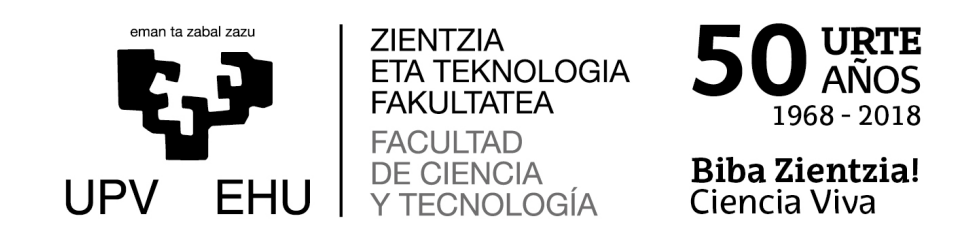

# Denbora-menpeko aldagaien modelizazioa eta haien diskriminazio-gaitasunaren ebaluazioa biziraupen ereduetan

Gradu Amaierako Lana Matematikako Gradua

# Antia Enriquez Yurrebaso

Irantzu Barrio Beraza Irakasleak zuzendutako lana Leioa, 2023ko ekainaren 22a

# Aurkibidea

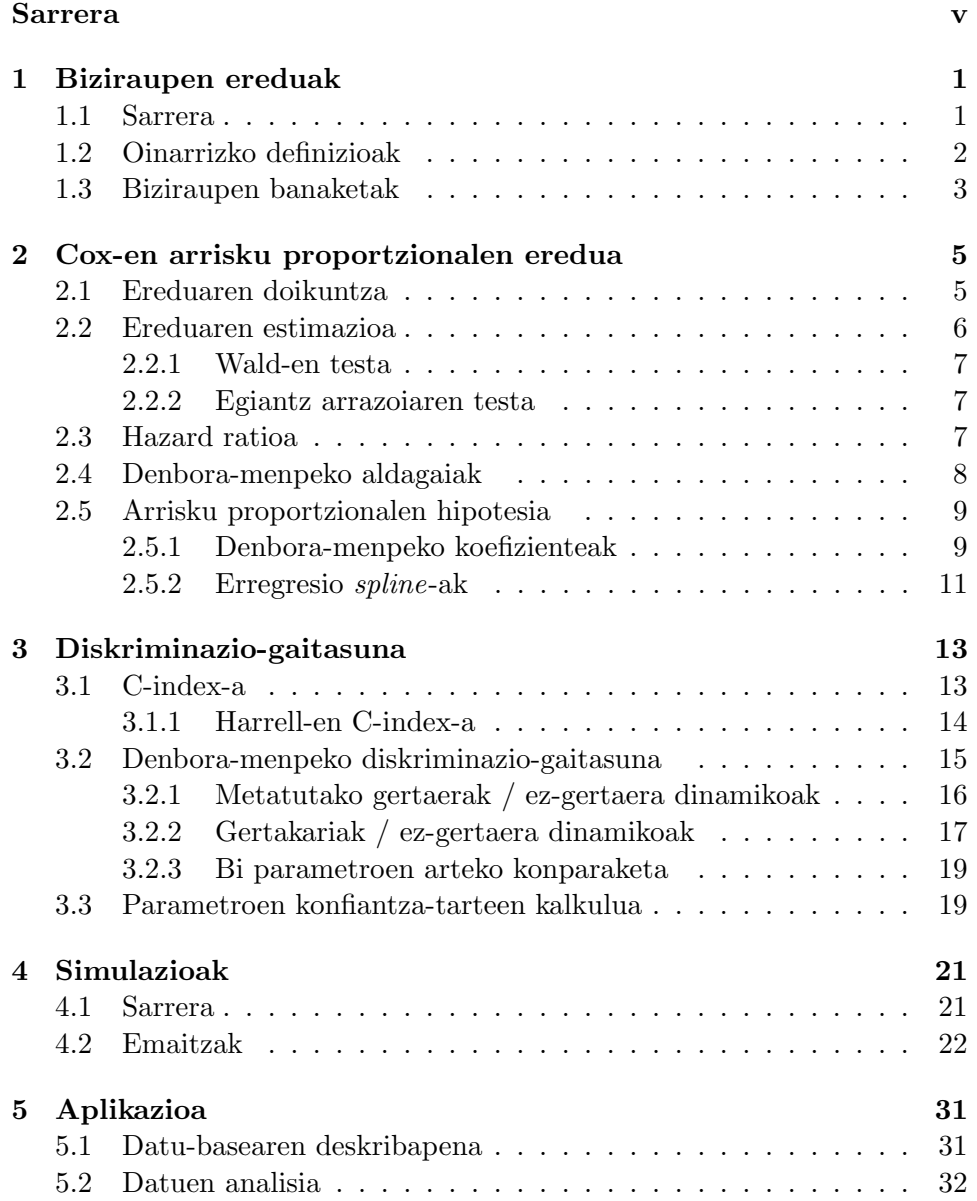

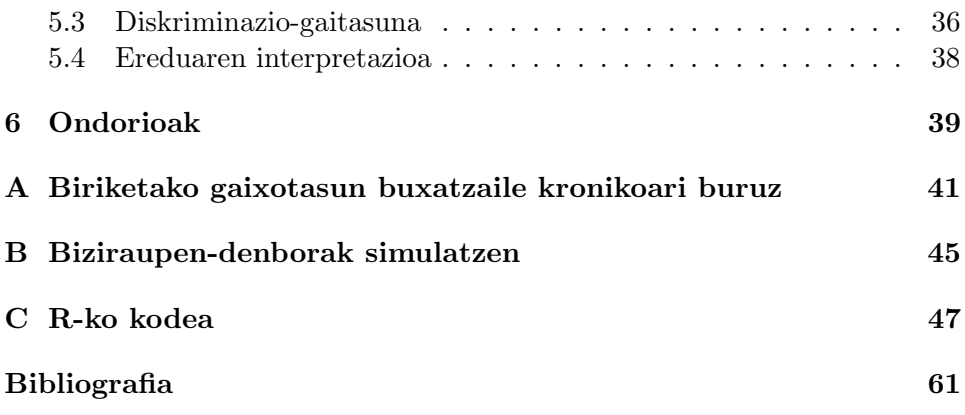

## <span id="page-4-0"></span>Sarrera

Gaur egun, eredu aurresaleen erabilera gero eta indar handiagoa hartzen ari da erabakiak hartzeko momentuan. Eredu hauek garatzeko erabili beharreko metodologia, jasotako datuen ezaugarrien eta ikerketaren helburuaren araberakoa da. Ikerketaren interesa gertaera jakin bat (makina baten akatsa, paziente bat hiltzea, gaixotasun baten gertakari berri bat izatea, etab.) eman arte igarotako denbora iragartzean oinarritzen denean, biziraupen ereduak erabiltzen dira. Hauen artean Cox-en arrisku proportzionalen eredua dago [\[1,](#page-66-1) [2\]](#page-66-2). Hori horrela, eredu honen helburua biziraupena aurresatea da denbora-menpekoak diren edo ez diren aldagai aske ezberdinez baliatuz.

Bestalde, eredu aurresaleak erabakiak hartzeko erabiltzen direnez, oso garrantzitsua da euren diskriminazio edo aurresateko gaitasuna altua izatea. Hau da, edozein denbora unetan gertaera izan duten eta izan ez duten indibiduoen arteko bereizketak egiteko gai izan behar dira. Hori dela eta, behar-beharrezkoa da ereduen diskriminazio-gaitasuna neurtzeko egokiak diren estimatzaileak izatea.

Biziraupen eredu batean denbora-menpeko aldagaiak ez daudenean, C-indexa erabiltzen da, biziraupen ereduentzako Receiver Operating Characteristic  $(ROC)$  kurbaren azpiko azaleraren (*area under the ROC curve*) (AUC)-aren orokorpena dena [\[3\]](#page-66-3). Hala ere, parametro orokorra da, denbora-menpekoa ez dena. Eredu batek denbora-menpeko aldagaiak dituenean indibiduo bakoitzaren estimazioa denboraren menpekoa izango da eta beraz, ereduaren diskriminazio-gaitasuna ere denborarekin aldatzen joango da. Hori dela eta, literaturan denboraren menpekotasuna kontuan hartzen duten diskriminazio parametro ezberdinak proposatu izan dira.

Lan honek bi helburu nagusi ditu. Alde batetik, biziraupen ereduetan denbora-menpeko aldagaiak erabiltzeko metodo ezberdinak aztertu dira eta bestetik, biziraupen ereduetako diskriminazio-gaitasunaren inguruko literaturaren berrikusketa sakona egin da. Denbora-menpeko aldagaiak dituen biziraupen eredu batean diskriminazio-gaitasuna neurtzeko existitzen diren parametro eta hauen estimatzaile ezberdinen abantailak eta desabantailak aztertu ahal izateko, parametro hori denbora-menpekoa edo ez izanik.

Horretarako, simulazio bidezko ikerketa bat egin da. Egoera ezberdinak planteatu dira eta hauetako bakoitzean, diskriminazio-gaitasuna neurtzeko proposatu izan diren parametroak estimatu dira estimatzaile ezberdinak erabiliz. Horren ostean, lortutako emaitzak balio teorikoarekin konparatu dira.

Horrez gain, lanean zehar landutako guztia datu-base erreal bati aplikatu diogu, zehazki, Galdakao-Usansoloko Unibertsitate Ospitalean burutu den biriketako gaixotasun buxatzaile kronikoaren (BGBK) ikerketa bateko datuak dira.

Lanaren zati praktikoa R software estatistikoarekin burutu da.

Lan honek hurrengo egitura dauka: Lehenengo kapituluan biziraupen ereduen informazio orokorra zehazten da. Bigarrenean, Cox-en arrisku proportzionalen eredua aurkezten da, ereduaren ezaugarri eta propietateak azalduz. Hirugarren kapituluan, biziraupen ereduetan eta bereziki Cox-en arrisku proportzionalen ereduetan diskriminazio-gaitasuna neurtzeko erabiltzen diren parametro eta hauek estimatzeko estimatzaile ezberdinak deskribatzen dira. Hurrengo kapituluan, simulazio bidezko azterketa bat egiten da eta lortutako emaitzak azaltzen dira. 5. kapituluan, landutakoa praktikara eramaten da, datu-base erreal batean aurreko kapituluetan landutako kontzeptuak aplikatuz. Azken kapituluan bildutako informazio guztia erabiliz ateratako ondorioak irakur daitezke. Horren ondoren 3 eranskin daude: A. eranskinean BGBK-ri buruzko informazioa aurkitu ahal da, B. eranskinean biziraupen-denborak simulatzeko erabilitako formula azaltzen da eta azken eranskinean lana burutzeko garatu den R-ko kodea dago. Amaitzeko, lana egiteko erabilitako bibliografia zehaztuta dago.

## <span id="page-6-0"></span>1. Kapitulua

## Biziraupen ereduak

### <span id="page-6-1"></span>1.1 Sarrera

Biziraupen ereduek biziraupen-denboren eta horietan eragina duten faktoreen azterketa egiten dute. Eredu mota hauek hainbat kasuistika ezberdinetan aplikatzen dira: saiakuntza klinikoetan, animaliekin egiten diren esperimentuetan, ingeniaritza arloan porrot-denborak aztertzeko, besteak beste. Biziraupen-denboren adibide dira jaiotzetik heriotzara arteko denbora, saiakuntza kliniko batean pazientea ikerketan sartzen denetik heriotza edo gaixotasunaren progresioa eman den arteko denbora. Aipagarria da analisiaren amaiera gertaera positibo batek ere sorraraz dezakela. Adibidez, saiakuntza kliniko batean sartzen denetik gaixotasunari erantzuten zaion arte [\[4\]](#page-66-4).

Horrez gain, biziraupen ereduetako erantzun aldagaia zorizko aldagai diskretu edo jarraitu ez-negatiboa da eta azterketa hasi den unetik gertaera eman den arteko denbora adierazten du. Eredu hauen beste ezaugarri garrantzitsu bat zentsura da, zehazki, eskumako zentsura; indibiduo baten gertaera behatu ez denean. Formalki, T biziraupen-denboraren (gertaera eman den arteko denboraren) zorizko aldagaia bada eta U zentsura eman deneko denboraren zorizko aldagaia izanik,  $T^* = \min(T, U)$  behatutako denbora izango da. Gertaera-adierazle bezala  $\delta = I(T < U)$  definituko dugu non  $I(\cdot)$  funtzio adierazlea den.

#### Notazioa. .

 $\delta_i = 0 \Leftrightarrow i$ . indibiduoaren gertaera  $T^*$  unean zentsuratua izan da  $\Rightarrow T > T^*$  $\delta_i = 1 \Leftrightarrow i.$  indibiduoaren gertaera  $T^*$  unean eman da  $\Rightarrow T = T^*$ 

Lan honetan zehar eskumako zentsura, zehazki, ausazko eskumako zentsura duten datuekin lan egingo da. Gehienetan, zentsura agertzen den bakoitzean emaitza alboratuak lortzen dira, izan ere, askotan zentsura ez da ausaz ematen. Esate baterako, medikuntza arloan ausazko zentsuraren arrazoietako

bat pazientea saiakuntza klinikotik ateratzea da. Saiakuntzaren uztea benetan ausaz gertatzen bada, eta gaixotasunaren prozesuarekin zerikusirik ez badu, zentsura horrek ez du arazorik sortuko analisian. Baina, heriotzatik hurbil dauden gaixoek beste gaixoek baino aukera gehiago badute saiakuntza uzteko, ereduaren estimazioetan alborapen handiak sor daitezke [\[4\]](#page-66-4). Hau jakinda, zentsura zergatik eman den aztertu beharko da eta deskribatuko diren estimatzaile guztiek zentsura kontuan hartu beharko dute, lortutako emaitzak egokiak direla ziurtatzeko. Hemendik aurrera, lanean zehar ausazko zentsura kontsideratuko da.

### <span id="page-7-0"></span>1.2 Oinarrizko definizioak

Jarraian, biziraupen eredu bat doitu ahal izateko, ezinbestekoak diren kontzeptu batzuk definituko dira, [\[4\]](#page-66-4):

1.2.1. definizioa. Biziraupen funtzioak t puntura arte bizirauteko probabilitatea zehazten du eta hurrengo eran definitzen da:

$$
S(t) = P(T > t), \quad 0 \le t < \infty
$$

Probabilitate bat denez, argi dago funtzio honen balio maximoa 1 balioa izango dela,  $t = 0$  unean lortzen dena, eta inoiz ez duela 0 baino baxuagoa den balioa izango. Gainera, eskuinetik jarraitua den funtzioa da.

1.2.2. definizioa. Arrisku funtzioa, une zehatz bateko arrisku-tasa dena, hurrengo ideian oinarritzen da: suposatuta indibiduo batek t unera arte biziraun duela indibiduo horrek zein probabilitate duen hurrengo denbora tarte txikian gertaera jazotzeko, tarte horren luzeraz zatitua. Matematikoki honela idatz daiteke:

$$
h(t) = \lim_{\delta \to 0} \frac{P(t < T < t + \delta \mid T > t)}{\delta}
$$

1.2.3. definizioa. Metatutako banaketa funtzioa ondorengo eran adierazi ahal da:

$$
F(t) = P(T \le t), \quad 0 \le t < \infty
$$

Ohartu funtzio hau biziraupen funtzioaren osagarria dela eta ondorioz,  $F(t)$ +  $S(t) = 1, \forall t \in [0, \infty)$ . Kasu honetan ere, eskuinetik jarraitua da.

1.2.4. definizioa. Probabilitate dentsitate funtzioa ondokoa da:

$$
f(t) = -\frac{d}{dt}S(t) = \frac{d}{dt}F(t)
$$

Ohartu t uneko arrisku funtzioa t denboraren inguruan gertaera bat emateko probabilitatea dela, indibiduoa t unean bizirik egoteko probabilitatearekin

zatituta. Formalki:

$$
h(t) = \frac{f(t)}{S(t)}
$$

1.2.5. definizioa. Metatutako arrisku funtzioa, 0tik t puntura arte arrisku funtzioaren azpiko azalera da:

$$
H(t) = \int_0^t h(u) du
$$

Aurreko guztia kontuan hartuz biziraupen funtzioa eta arrisku funtzioa erlazionatuta daudela ondoriozta dezakegu, izan ere,  $S(t) = e^{-\int_0^t h(u)du} = e^{-H(t)}$ da.

### <span id="page-8-0"></span>1.3 Biziraupen banaketak

Biziraupen ereduak doitzeko erabiltzen diren metodoak biziraupen banaketaren araberakoak dira. Biziraupen banaketa zehazteko gehienetan arrisku funtzioa edo biziraupen funtzioa erabiltzen den arren, metatutako banaketa funtzioa ere erabili ahal da. Banaketak bi motatakoak izan daitezke: parametrikoak eta ez-parametrikoak.

Biziraupen banaketa parametrikoen artean gehien erabiltzen direnak banaketa esponentziala, gamma banaketa edo Weibull banaketa dira. Sinpleena banaketa esponentziala da eta bertan arrisku funtzioa konstante bat da, zehazki,  $h(t) = \lambda$ . Aurretik zehaztuta baldin badago zein izango den probabilitate banaketa eta zeintzuk diren parametroen balioak oso erreza da indibiduo bakoitzaren biziraupen probabilitatea kalkulatzea. Dena dela, nahiz eta zehaztuta izan zein izango den probabilitate banaketa, gehienetan ez da jakingo zeintzuk diren parametroen balioak eta beraz, estimatu beharko dira egiantz handieneko metodoa erabiliz.

Hala ere, gizakien edo animalien biziraupena modelizatzeko, normalean zaila da jakitea zein familia parametriko aukeratu behar den eta, askotan, ezaguna den banaketa batek ere ez du behar bezalako malgutasunik datuen benetako forma modelizatzeko. Hori dela eta, medikuntza arloan gehienetan metodo ez-parametrikoak erabiltzen dira, malgutasun handiagoa ematen baitute.

Biziraupen funtzioa estimatzeko metodo ez-parametriko ohikoena Kaplan-Meier -en (KM) metodoa da. Bertan biziraupen-denborak erabiltzen dira biziraupen funtzioa estimatzeko [\[4\]](#page-66-4).

Izan bitez n tamainako lagin bat eta  $t_1 \leq t_2 \leq \ldots \leq t_n$  indibiduo bakoitzaren behatutako denborak. Orduan,  $t_i$  ( $i = 1, ..., n$ ) bakoitzerako  $d_i$  eta  $n_i$ 

definitzen dira non  $d_i t_i$  unean gertaera izan duten indibiduo kopurua den eta  $n_i t_i$  unean arriskuan dauden indibiduo kopurua den, hau da, une horretara arte intereseko gertaera izan ez dutenak edo zentsuratuak izan ez direnak. Hori horrela, Kaplan-Meier-en estimatzailea hurrengoa da:

$$
\widehat{S}(t) = \prod_{t_i \le t} \left( \frac{n_i - d_i}{n_i} \right) = \prod_{t_i \le t} \left( 1 - \frac{d_i}{n_i} \right)
$$

Ohartu errekurtsiboki ere definitu ahal dela. Izan ere:

$$
\widehat{S}(t_i) = \widehat{S}(t_{i-1}) \left(1 - \frac{d_i}{n_i}\right), \forall i = 2, \dots, n
$$

Funtzio hau urrats-funtzio ez-gorakorra da, gertaera bat ematen den bakoitzean balioz aldatzen dena eta eskuinetik jarraitua da. Hori dela eta, Kaplan-Meier-en metodoak aukera ematen du biziraupen funtzioa grafikoki irudikatzeko. Praktikan, datu-basean dauden aldagai azaltzaileek ematen duten informaziotik abiatuz, indibiduoen talde ezberdinak sortzen dira eta talde bakoitzerako biziraupen funtzioa estimatzen da.

Aurretik azaldu den Kaplan-Meier-en metodoak aukera ematen du, modu sinple batean talde ezberdinen arteko biziraupen funtzioak konparatzeko. Esate baterako, tratamendu ezberdinak jaso dituzten pazienteen arteko konparaketa egiteko. Baina praktikan, helburua gehienetan aldagai azaltzaile bat baino gehiagoren menpe dagoen biziraupen funtzio bat estimatzea da, aldagai hauek kategorikoak zein jarraituak izanik. Hori estimatzeko maizen erabiltzen den eredua Cox-en arrisku proportzionalen erregresio eredua da.

## <span id="page-10-0"></span>2. Kapitulua

# Cox-en arrisku proportzionalen eredua

Cox-en arrisku proportzionalen (CPH) eredua ikerketa ezberdinetan erabili ohi den biziraupen eredua da non indibiduoen biziraupen-denboren eta aldagai aske bat edo gehiagoren arteko lotura ikertzen den. Eredu honen helburua aldagai askeek biziraupenean duten eragina aldi berean ebaluatzea da.

## <span id="page-10-1"></span>2.1 Ereduaren doikuntza

Normalean, CPH eredua arrisku funtzioaren bidez adierazten da, hau da,  $h(t)$  bidez eta indibiduo bakoitzaren intereseko gertaera t une zehatzean izateko arriskua zehazten du. Ereduaren itxura honako hau da, [\[5\]](#page-66-5):

<span id="page-10-2"></span>
$$
h(t|\mathbf{X}) = h_0(t)e^{\sum_{k=1}^{p} \beta_k X_k} = h_0(t)e^{\beta^t \mathbf{X}}
$$
\n(2.1)

non  $\mathbf{X} = (X_1, X_2, \dots, X_p)$  aldagai askeen bektorea,  $h_0(t)$  oinarrizko arrisku funtzioa eta  $\beta = (\beta_1, \beta_2, \dots, \beta_p)$  koefizienteen bektorea diren.

Eredu honen ezaugarrietako bat oinarrizko arrisku funtzioa,  $h_0(t)$ , funtzio zehaztugabea dela da. Hori dela eta, Cox-en arrisku proportzionalen eredua eredu erdiparametrikoa da.

Eredu honek duen propietate garrantzitsuenetariko bat, arriskuak proportzionalak direlaren hipotesia kontuan hartzen duela da. Hau da, bi indibiduoen arteko arriskua denboran zehar konstante mantentzen dela.

Horrez gain, formula honen ezaugarri garrantzitsu bat, arrisku proportzionalen hipotesiari dagokiona, oinarrizko arrisku funtzioa t-ren menpekoa dela da, baina ez duela X kontuan hartzen. Aldiz, [2.1](#page-10-2) ekuazioan agertzen den

adierazpen esponentziala X-ren araberakoa da baina ez da denboraren menpekoa (t-ren menpekoa). Hala ere, posiblea da denbora-menpeko aldagai askeen bektore bat kontsideratzea. Kasu horretan ere [2.1](#page-10-2) formula erabili ahalko da eredua deskribatzeko baina, eredu hori ez da arrisku proportzionalen eredua izango Cox-en eredu hedatua baizik. Bestalde, ziurtatu behar da arrisku proportzionalen hipotesia betetzen dela. Ikusi [2.4](#page-13-0) eta [2.5](#page-14-0) atalak.

### <span id="page-11-0"></span>2.2 Ereduaren estimazioa

Ereduaren koefizienteen  $(\boldsymbol{\beta} = (\beta_1, \ldots, \beta_p))$  estimazioa lortzeko, *egiantz han* $dieneko$ metodoa erabiltzen da eta estimatutako koefiziente bakoitza $\hat{\beta_k}, \; k \in$  $\{1, 2, \ldots, p\}$  bidez denotatuko da [\[5\]](#page-66-5).

Erregresio logistikoan, egiantz handieneko metodoak parametroen estimazioak lortzen ditu egiantz-funtzioa erabiliz. Cox-en arrisku proportzionalen ereduan, aldiz, egiantz-funtzio partziala erabiltzen da.

Izan bitez n tamainako lagin bat eta  $t_1, \ldots, t_n$  indibiduo bakoitzaren behatutako denborak. CPH ereduarekin lan egiten gabiltzanez, j. indibiduoaren arrisku funtzioa  $t_i$  denboran  $h_j(t_i) = h_0(t_i) e^{\sum_{k=1}^{p} \beta_k x_{k,j}}$  izango da non  $x_{k,j}$ -k  $k$ . aldagai azaltzailean j. indibiduoak hartzen duen balioa adierazten duen.  $R(t_i)$  t<sub>i</sub> denboran arriskuan dauden indibiduoen multzoa eta  $\delta_i$  *i*. indibiduoaren gertaera-adierazlea izanik, egiantz-funtzio partziala hurrengoa da:

$$
l(\boldsymbol{\beta}) = \prod_{i=1}^{n} \left( \frac{h_0(t_i) e^{\sum_{k=1}^{p} \beta_k x_{k,i}}}{\sum_{j \in R(t_i)} h_0(t_i) e^{\sum_{k=1}^{p} \beta_k x_{k,j}}} \right)^{\delta_i} =
$$
  
= 
$$
\prod_{i=1}^{n} \left( \frac{e^{\sum_{k=1}^{p} \beta_k x_{k,i}}}{\sum_{j \in R(t_i)} e^{\sum_{k=1}^{p} \beta_k x_{k,j}}} \right)^{\delta_i} = \prod_{i=1}^{n} \left( \frac{e^{\boldsymbol{\beta}^t \mathbf{x}_i}}{\sum_{j \in R(t_i)} e^{\boldsymbol{\beta}^t \mathbf{x}_j}} \right)^{\delta_i}
$$

Beraz, egiantz-funtzio partzialak gertaera izan duten indibiduoen behatutako denborak aintzat hartzen ditu baina ez ditu esplizituki zentsuratutako indibiduoen behatutako denborak kontsideratzen. Funtsean, gertaera eman den une bakoitzean gertaera izateko probabilitateen biderkadura da.

Euskarri-funtzio partziala  $L(\beta) = \ln[l(\beta)]$  bezala definituko da.  $L(\beta)$  maximizatzen duen β lortzeko, euskarri-funtzio partziala  $\beta_k$ ,  $k = 1, 2, ..., p$  bakoitzeko deribatuko da eta bertatik estimatutako koefizienteak  $(\boldsymbol{\hat{\beta}}=(\hat{\beta_1},...,\hat{\beta_p}))$ lortuko dira. Ekuazio sistema ebazteko, Newton–Raphson edo Expectation-Maximitazion algoritmoak erabiltzen dira [\[6\]](#page-66-6).

Behin koefizienteen estimazioak lortuta, test estatistiko ezberdinetaz baliatuz haien adierazgarritasuna aztertu behar da. Test erabilienak Wald-en testa eta egiantz arrazoiaren testa dira.

#### <span id="page-12-0"></span>2.2.1 Wald-en testa

Test honek  $\hat{\beta_k}$ ,  $\forall k = 1, \ldots, p$  bakoitzari ondorengo hipotesi kontrastea aplikatzen dio:

$$
\begin{cases}\nH_0: & \beta_k = 0 \\
H_1: & \beta_k \neq 0\n\end{cases}
$$

Test estatistikoa  $W = \frac{\hat{\beta}_k - \beta_k}{\hat{\beta}_k}$  $\mathrm{sd}(\hat{\beta_k})$ da, sd desbideratze estandarra izanik eta banaketa normal estandarizatuari darraio.  $H_0$  egia dela suposatuz, estatistikoaren balioa  $w = \frac{\hat{\beta}_k}{\hat{\beta}_k}$  $\mathrm{sd}(\hat{\beta_k})$ da eta hipotesi kontrasteari dagokion p-balioa  $p=2\cdot P(Z>|w|)$ da [\[4\]](#page-66-4).

 $(1 - \alpha) \cdot 100\%$ -eko konfiantza-tartea ere eraiki ahal da:

$$
I_{\beta_k}^{1-\alpha} = (\hat{\beta}_k - z_{\alpha/2} \cdot \hat{\mathrm{sd}}(\hat{\beta}_k), \ \hat{\beta}_k + z_{\alpha/2} \cdot \hat{\mathrm{sd}}(\hat{\beta}_k))
$$

#### <span id="page-12-1"></span>2.2.2 Egiantz arrazoiaren testa

Test hau erabiltzen da q aldagai askeen adierazgarritasuna aztertzeko,  $q \leq p$ izanik. Aplikatzen den hipotesi kontrastea hurrengoa da:

$$
\begin{cases}\nH_0: \ \beta_1 = \beta_2 = \ldots = \beta_q = 0 \quad (\omega \text{ eredua}) \\
H_1: \ \exists k \in \{1, 2, \ldots, q\} : \beta_k \neq 0 \quad (\Omega \text{ eredua})\n\end{cases}
$$

Estatistikoa  $G = -2 \ln \frac{\omega$  ereduaren egiantz partziala da  $\chi_q^2$  banaketari darraiona. Hipotesi kontrasteari dagokion *p*-balioa  $p = P(\chi_q^2 > G)$  da [\[6\]](#page-66-6).

Oharra. Koefiziente bakar baten adierazgarritasuna neurtu nahi bada, bi testekin aplikatzen den hipotesi kontrastea berdina izan arren, lortuko diren emaitzak ez dira beti berdinak izango, estatistikoa aldatzen baita. Egiantz arrazoiaren testak ahalmen handiagoa duenez, test horretako emaitzak hobetsiko dira [\[5\]](#page-66-5).

### <span id="page-12-2"></span>2.3 Hazard ratioa

CPH ereduaren helburu nagusietako bat aldagai askeen balio ezberdinak dituzten indibiduoen arrisku tasak alderatzea da. Biziraupen absolutua estimatu beharrean taldeen arteko konparaketak egin nahi badira, hazard ratioa (HR) erabiltzen da.

Hazard ratioa bi indibiduoen arriskuen arteko zatiketa da non indibiduo bakoitzak aldagai askeen multzo ezberdina duen. HR hurrengo eran estimatu ahal da, [\[6\]](#page-66-6):

$$
\widehat{\text{HR}} = \frac{h_i(t|\mathbf{x}_i)}{h_j(t|\mathbf{x}_j)} = \frac{h_0(t)e^{\sum_{k=1}^p \hat{\beta}_k x_{k,i}}}{h_0(t)e^{\sum_{k=1}^p \hat{\beta}_k x_{k,j}}} = e^{\sum_{k=1}^p \hat{\beta}_k (x_{k,i} - x_{k,j})} = e^{\hat{\beta}^t(\mathbf{x}_i - \mathbf{x}_j)}
$$

non  $\mathbf{x}_i$  eta  $\mathbf{x}_j$  *i.* eta *j.* indibiduoen aldagai askeen multzoak diren, hurrenez hurren.

 $(1 - \alpha) \cdot 100\%$ -eko konfiantza-tartea ere eraiki ahal da:

$$
I_{\rm HR}^{1-\alpha} = (e^{\hat{\boldsymbol{\beta}}^t(\mathbf{x}_i - \mathbf{x}_j)} - z_{\alpha/2} \cdot \hat{\rm sd}(\hat{\boldsymbol{\beta}}^t(\mathbf{x}_i - \mathbf{x}_j)),\ e^{\hat{\boldsymbol{\beta}}^t(\mathbf{x}_i - \mathbf{x}_j)} + z_{\alpha/2} \cdot \hat{\rm sd}(\hat{\boldsymbol{\beta}}^t(\mathbf{x}_i - \mathbf{x}_j)))
$$

Oharra. Aldagai azaltzailea dikotomikoa baldin bada, aldagaiaren balioak 1 edo 0 izanik, HR ondorengoa da:

$$
\widehat{\text{HR}} = e^{\hat{\beta}(x_i - x_j)} = e^{\hat{\beta}(1 - 0)} = e^{\hat{\beta}}
$$

HR-ak arriskua neurtzen du eta bere balioa 1 baino handiagoa bada, arriskuaren gehikuntza adieraziko du. Aldiz, HR < 1 denean, arriskuaren murrizketa dagoela esan ahalko da eta  $HR = 1$  bada, ez dagoela efekturik.

Amaitzeko, esan beharra dago arrisku proportzionalen baldintzak HR denboran zehar mantenduko dela inplikatzen duela, hau da, indibiduo baten arriskua beste edozein indibiduoren arriskuaren proportzionala da eta proportzionaltasuna ez da denboraren menpe aldatzen.

### <span id="page-13-0"></span>2.4 Denbora-menpeko aldagaiak

CPH ereduak aukera ematen du indibiduoen biziraupen-denborak estimatzeko aldagai askeen informazioa erabiliz. Kontuan hartu behar da eredu honetan aldagai askeen balioak  $t = 0$  unean zehaztu behar direla, indibiduoa azterketan sartzen denean, eta ordutik aurrera konstante mantendu. Dena dela, biziraupen datuak ditugunean askotan gertatzen da aldagai azaltzaileen balioak denboran zehar aldatzen joaten direla eta beraz, eredu bat doitzerako orduan informazio gehiago erabiltzeko aukera izanda hobe litzateke jasotako informazio guztiaz baliatzea. Kasu hauetan Cox-en arrisku proportzionalen ereduan denbora-menpeko aldagaiak erabiltzen dira aldagai askeen balio ezberdinak kontuan hartu ahal izateko.

Denbora-menpeko aldagaiak erabiltzen direnean, Cox-en eredu hedatu baten aurrean gaude, denbora-menpeko CPH eredua ere deitu ahal zaio. Normalean, eredu mota hau arrisku funtzioaren bidez zehazten da.

Izan bitez  $\mathbf{X}(t) = (X_1(t), X_2(t), \ldots, X_n(t))$  denbora-menpeko aldagai askeen bektorea,  $\beta = (\beta_1, \beta_2, \ldots, \beta_p)$  koefizienteen bektorea eta  $h_0(t)$  oinarrizko arrisku funtzioa. Ereduaren arrisku funtzioak honako itxura hau du:

$$
h(t|\mathbf{X}(t)) = h_0(t)e^{\sum_{k=1}^p \beta_k X_k(t)} = h_0(t)e^{\beta^t \mathbf{X}(t)}
$$
\n(2.2)

**Oharra.**  $X(t)$ -n denbora-menpekoak ez diren aldagaiak egon ahal dira. Kasu horietan haien balioa konstantea izango da azterketa-denbora osoan zehar.

Koefizienteen estimazioa lortzeko, oraingoan ere egiantz handieneko metodoa erabiltzen da, baina kasu honetan behatutako denbora bakoitzean aldagai askeen balioa aldatzen joango da. Egiantz-funtzio partzialaren itxura hurrengoa da:

$$
l(\boldsymbol{\beta}) = \prod_{i=1}^n \left( \frac{e^{\sum_{k=1}^p \beta_k x_{k,i}(t_i)}}{\sum_{j \in R(t_i)} e^{\sum_{k=1}^p \beta_k x_{k,j}(t_i)}} \right)^{\delta_i} = \prod_{i=1}^n \left( \frac{e^{\boldsymbol{\beta}^t \mathbf{x}_i(t_i)}}{\sum_{j \in R(t_i)} e^{\boldsymbol{\beta}^t \mathbf{x}_j(t_i)}} \right)^{\delta_i}
$$

non  $R(t_i)$  t<sub>i</sub> denboran arriskuan dauden indibiduoen multzoa eta  $\delta_i$  *i*. indibiduoaren gertaera-adierazlea diren.

### <span id="page-14-0"></span>2.5 Arrisku proportzionalen hipotesia

CPH eredu bat doitzen denean arrisku proportzionalen hipotesia betetzen dela asumitzen da, hala ere, behin eredua doitua dagoenean ereduaren hondarren azterketa egin behar da hipotesia betetzen dela ziurtatzeko. Gehienetan Schoenfeld-en hondarrak erabiltzen dira eta aplikatzen den testaren estatistikoak, ρ, koefizienteen eta biziraupen denboraren arteko korrelazioa aztertzen du. Gainera, Khi-karratu banaketari darraion estatistikoa da [\[7\]](#page-66-7).

Hipotesia ez denean betetzen, aldagai askeen efektua denbora-menpekoa dela esaten da. Arazo horri aurre egiteko aukera ezberdinak daude: CPH ereduan denbora-menpeko koefizienteak erabiltzea, arrisku proportzionalen hipotesia betetzen ez duten aldagaiak jarraituak badira aldagaiak kategorizatzea edo erregresio spline-ak erabiltzea.

#### <span id="page-14-1"></span>2.5.1 Denbora-menpeko koefizienteak

CPH ereduetan denbora-menpeko koefizienteak erabiltzen direnean, kasu honetan ere, Cox-en eredu hedatu baten aurrean egongo gara.

Eredu honen arrisku funtzioak honako itxura du:

<span id="page-14-2"></span>
$$
h(t|\mathbf{X}) = h_0(t)e^{\sum_{k=1}^p \beta_k(t)X_k} = h_0(t)e^{\beta^t(t)\mathbf{X}}
$$
\n(2.3)

non  $\mathbf{X} = (X_1, X_2, \ldots, X_p)$  aldagai askeen bektorea,  $h_0(t)$  oinarrizko arrisku funtzioa eta  $\boldsymbol{\beta}(t) = (\beta_1(t), \beta_2(t), \ldots, \beta_p(t))$  denbora-menpeko koefizienteen bektorea diren.

Denbora-menpeko koefizienteak deskribatzeko metodo erabiliena aurretik zehazturiko funtzio parametriko jarraitu bat erabiltzea da. Hau da,  $\beta(t)$  =  $q(t)$  izatea, g funtzio parametriko jarraitua izanik. Maizen erabiltzen den funtzioa  $g(t) = a + b \log(t)$  da, modu horretan hazard ratioak forma interpretagarria duelako. Hala ere, batzuetan denbora eskala aldatzen da  $g(t) = a + b \log(t+k), k > 0$  funtzioa erabiliz ikerketa egin den egun guztien linealtasuna bermatzeko [\[8\]](#page-66-8). Behin funtzioa zehaztuta CPH eredua ohiko eran doitzen da.

Koefizienteen estimazioa egiteko kasu honetan ere egiantz handieneko metodoa erabiltzen da. Egiantz-funtzio partzialaren itxura honako hau da:

$$
l(\boldsymbol{\beta}) = \prod_{i=1}^{n} \left( \frac{e^{\sum_{k=1}^{p} \beta_k(t_i) x_{k,i}}}{\sum_{j \in R(t_i)} e^{\sum_{k=1}^{p} \beta_k(t_i) x_{k,j}}} \right)^{\delta_i}
$$

non  $R(t_i)$  t<sub>i</sub> denboran arriskuan dauden indibiduoen multzoa eta  $\delta_i$  *i*. indibiduoaren gertaera-adierazlea diren.

Zehazki  $\beta(t) = g(t) = a + b \log(t)$  bada, egiantz-funtzio partziala ondorengoa izango da:

$$
l(\beta) = \prod_{i=1}^{n} \left( \frac{e^{\sum_{k=1}^{p} \beta_k(t_i)x_{k,i}}}{\sum_{j \in R(t_i)} e^{\sum_{k=1}^{p} \beta_k(t_i)x_{k,j}}} \right)^{\delta_i} =
$$
  
= 
$$
\prod_{i=1}^{n} \left( \frac{e^{\sum_{k=1}^{p} (a_k + b_k \log(t_i))x_{k,i}}}{\sum_{j \in R(t_i)} e^{\sum_{k=1}^{p} (a_k + b_k \log(t_i))x_{k,j}}} \right)^{\delta_i}
$$

Egiantz handieneko metodoa aplikatzen da  $\hat{a}_k$  eta  $\hat{b}_k$ ,  $\forall k \in \{1, \ldots, p\}$  estimatzeko.

Oharra. Aukera dago ere eredu berean denbora-menpeko aldagaiak eta koefizienteak egotea [\[7\]](#page-66-7). Eredu horiek doitzeko erabili beharreko arrisku funtzioaren itxura hurrengoa da:

$$
h(t|\mathbf{X}(t)) = h_0(t)e^{\sum_{k=1}^p \beta_k(t)X_k(t)}
$$
\n(2.4)

non  $\mathbf{X}(t) = (X_1(t), X_2(t), \ldots, X_p(t))$  denbora-menpeko aldagai askeen bektorea,  $h_0(t)$  oinarrizko arrisku funtzioa eta  $\boldsymbol{\beta}(t) = (\beta_1(t), \beta_2(t), \ldots, \beta_p(t))$ denbora-menpeko koefizienteen bektorea diren.

#### <span id="page-16-0"></span>2.5.2 Erregresio spline-ak

Demagun, X aldagai jarraitu batekin Cox-en arrisku proportzionalen eredu bat doitu dela. Orduan, ereduaren itxura honako hau izango da:

$$
h(t|X) = h_0(t)e^{\beta X}
$$

Eredu honek esaten digu X aldagaiarekiko log hazard ratioa (LHR), X aldagaiaren funtzio lineala dela, izan ere:

$$
LHR(X) = \log\left(\frac{h(t|X)}{h_0(t)}\right) = \log(e^{\beta X}) = \beta X
$$

CPH eredu batean arrisku proportzionalen hipotesia betetzen ez denean,  $LHR(X)$ -aren jarrera ez-lineala izan ahal da eta beraz, CPH eredua doitzeko orduan malgutasun gehiago behar da. Hori lortzeko,  $h(t|X) = h_0(t)e^{f(X)}$ itxura duen CPH eredua doitu daiteke, modu horretan, LHR $(X) = f(X)$ izango da.

 $f(X)$  funtzioa hurbiltzeko aukera sinpleenetariko bat X-ren menpeko d mailako funtzio polinomiko bat kontsideratzea da. Hau da,  $f(X) = \beta_1 X +$  $\beta_2 X^2 + \ldots + \beta_d X^d$  erabiltzea. Hala ere, gaur egun funtzio leun orokorragoak existitzen dira. Haien artean erregresio polinomiko haztatu lokala, Kernel bidezko leunketak edo spline-ak daude.

Spline-ak zatikako funtzio polinomikoak dira zeinetan nodo deritzen loturapuntuetan murrizketak ezartzen zaizkien. 3 elementuen araberakoak dira: polinomioen maila, nodoen kopurua eta nodoen kokapena. Nodoek mugatutako tarte bakoitzean  $d$  mailako eta  $\mathcal{C}^{d-1}$  klaseko polinomioak doitzen direnean erregresio spline-ak lortzen dira.

Nodoen kopurua zehazteko aukera ohikoena nodo kopurua 3 eta 7 bitartean egotea da. Lagin-tamaina handia denean  $(n \geq 100)$ , gehienetan, 5 nodoekin lan egiten da, lagin-tamaina txikia denean (n ≤ 30), aldiz, 3 nodo zehazten dira. Nodoen kokapena zehazteko askotan X aldagaiaren pertzentilak erabilitzen dira, hala ere, zehaztu ahal da nodo guztien arteko distantzia berdina izatea. Pertzentiletan kokatzea erabakitzen bada, 3 nodo ezarriz gero, 5, 50 eta 95 pertzentiletan kokatzen dira eta 5 nodo badaude, 5, 25, 50, 75 eta 95 pertzentiletan [\[9\]](#page-66-9).

Ohikoena d = 3 zehaztea da, honela, spline kubikoekin lan egiten egongo ginateke.

Demagun, m nodo ditugula  $c_1 < \ldots < c_m$  izanik eta u zorizko aldagai bat izanik,  $(u)_+ = \max\{u, 0\}$  definitzen dugula.  $c_1, \ldots, c_m$  nodoak dituen spline kubiko baten itxura honako hau da:

$$
C(u) = \beta_0 + \beta_1 u + \sum_{j=1}^{m-2} \theta_j C_j(u)
$$

$$
C(u) = (u - c_i)^3 - \frac{(u - c_{m-1})^3_+(c_m - c_j)}{2} + \frac{(u - c_m)^3_+(c_m - c_j)}{2} \text{ den.}
$$

non  $C_j(u)$  $+$   $(c_m-c_{m-1})$  $- + \frac{c_{m-c_{m-1}}}{c_{m-c_{m-1}}}$ 

#### Spline kubikoen propietateak

- (i) Erregresio *spline*-en definiziotik ondoriozta dezakegu  $C(u)$ -ren lehenengo eta bigarren deribatuak jarraituak direla.
- (ii)  $C(u)$  funtzio lineala da, m koefiziente dituena:  $\beta_0, \beta_1, \theta_1, \ldots, \theta_{m-2}$ .
- (iii) Orokorrean, badakigu spline-ak funtzio leun ezezagun bat hurbiltzeko erabiltzen direla,  $f(u)$ . Orduan,  $\beta_1 = \theta_1 = \ldots = \theta_{m-2} = 0 \Rightarrow f(u)$  funtzio konstantea.  $\theta_1 = \ldots = \theta_{m-2} = 0 \Rightarrow f(u)$  funtzio lineala.

Aurreko guztia kontuan izanik, CPH eredu batek arrisku proportzionalen hipotesia betetzen ez duenean eta  $h(t|X) = h_0(t)e^{f(X)}$  itxura duen CPH eredua doitzea erabakitzen denean,  $f(X)$  funtzioa hurbiltzeko spline kubikoak erabil daitezke.

Hasteko, kontuan hartu behar da CPH ereduen definizioan oinarrituz,  $X = 0$ denean,  $h(t|X = 0) = h_0(t)$  izango dela eta ondorioz,  $f(0) = 0$  izan behar dela.

Hori horrela, ondoko eran hurbildu ahal da  $f(X)$  funtzioa:

$$
f(X) \simeq C(X) - C(0) = \beta_1 X + \sum_{j=1}^{m-2} \theta_j (C_j(X) - C_j(0))
$$

**Oharra.** Nodorik txikiena zenbaki ez-negatiboa bada, hau da,  $c_1 \geq 0$  bada,  $C_i(0) = 0$  izango da  $\forall j = 1, \ldots, m-2$  izanik.

Zehaztasun gehiago [\[9\]](#page-66-9) artikuluan aurki daiteke.

## <span id="page-18-0"></span>3. Kapitulua

## Diskriminazio-gaitasuna

Eredu aurresaleak oso tresna garrantzitsua dira etorkizuneko gertaerak aurreikusi ahal izateko. Eredu hauek erabiltzeko haien diskriminazio-gaitasuna neurtzea ezinbestekoa da. Izan ere, ez du inolako zentsurik eredu bat doitzea bere aurresateko gaitasuna txanpon bat airera botatzea bezain ona bada. Biziraupen ereduetan, zehazki Cox-en arrisku proportzionalen eredu bat doitu denean, aurresateko gaitasuna neurtzeko parametrorik erabiliena  $C$ -index-a da.

## <span id="page-18-1"></span>3.1 C-index-a

C-index -a edo concordance index -a biziraupen ereduen ebaluazio globala egiteko maizen erabiltzen den parametroa da. AUC-aren hedapena da zentsuradun biziraupen ereduetara [\[3\]](#page-66-3) eta funtsean behatutako denboren eta iragarritako arriskuen arteko korrelazioa kuantifikatzen du. Zenbat eta balio altuagoak izan, orduan eta diskriminazio-gaitasun handiagoa izango du ereduak [\[10\]](#page-66-10).

C-index-aren definizio teorikoa eman aurretik kontzeptu batzuen deskribapena eta notazioa zehaztuko da:

Izan bedi  $(i, j)$  bi indibiduoz osatutako bikotea.

**3.1.1. definizioa.**  $(i, j)$  bikotea konparagarria da indibiduo baten gertaera lehenago jazo dela edo bi gertaerak aldi berean jazo direla esan ahal baldin bada. Hau da, behintzat bat ez da zentsuratua egon behar.

Oharra. Biziraupen eredu bat doitzen denean, denbora zehatz batean indibiduo bakoitzaren intereseko gertaera izateko arriskua zehazten da. Lan osoan zehar i. indibiduoaren arriskua intereseko gertaera izateko  $M_i =$  $e^{\beta^t \mathbf{X}_i} = e^{\eta_i}$  izango da,  $\eta_i = \beta^t \mathbf{X}_i$  *i*. indibiduoaren aurresale lineala izanik.

**3.1.2. definizioa.**  $(i, j)$  bikote konparagarria konkordantea izango da gertaera lehenago izan duen indibiduoak arrisku altuagoa badu. Kontrako kasuan, bikote ez-konkordantea dela esango dugu.

Aurreko guztia kontuan izanik eta bi indibiduoen arriskuak eta biziraupendenborak zorizko aldagaitzat hartuta, C-index-a hurrengo probabilitate baldintzatu gisa defini dezakegu:

<span id="page-19-3"></span>
$$
C = P(M_j > M_i | T_j < T_i) \tag{3.1}
$$

Hau ikusita, esan ahal da C-index-aren arabera eredu on batek beti arrisku handiagoa ematen diela gertaera lehenago izan duten indibiduoei. Gainera, parametro honek hiru dimentsio ezberdin (arriskua, behatutako denbora eta zentsura) zenbaki bakar batean laburtzeko gaitasuna du eta erdietsitako zenbakiaren arabera zehaztu ahal da lortu den eredua ona ala ia ausazkoa den.

C-index-a estimatzeko hainbat estimatzaile ezberdin proposatu dira: Harrellen C-index-a, Uno-ren C-index-a, Harrell-en C-index-aren bertsio haztatua dena eta Gonen eta Heller-en neurria, besteak beste. Ohikoena Harrell-ena da, interpretazio intuitiboena duelako [\[11\]](#page-66-11).

### <span id="page-19-0"></span>3.1.1 Harrell-en C-index-a

Harrell-en estimatzailea bikote konkordante eta konpargarrien arteko proportzioan oinarritzen da C-index-a estimatzeko [\[12\]](#page-67-0). Ondorengo formula erabiliz lortzen da:

<span id="page-19-2"></span>
$$
\hat{C} = \frac{\sum_{i=1}^{n} \delta_i \sum_{j=i+1}^{n} [I(T_i^* < T_j^*) + (1 - \delta_j)I(T_i^* = T_j^*)][I(\widehat{M}_i > \widehat{M}_j) + \frac{1}{2}I(\widehat{M}_i = \widehat{M}_j)]}{\sum_{i=1}^{n} \delta_i \sum_{j=i+1}^{n} [I(T_i^* < T_j^*) + (1 - \delta_j)I(T_i^* = T_j^*)]}
$$
(3.2)

non  $\widehat{M} = e^{\sum_{k=1}^{p} \hat{\beta}_k x_k}$  estimatutako arriskua eta  $I(\cdot)$  funtzio adierazlea diren.

Gainera,  $T_i^* = T_j^*$  eta  $\widehat{M}_i = \widehat{M}_j$  ezinezkoak direlaren hipotesia kontuan hartzen bada, estimatzailearen bertsio sinpleago bat lortzen da:

<span id="page-19-1"></span>
$$
\widehat{C} = \frac{\sum_{i=1}^{n} \delta_i \sum_{j=i+1}^{n} I(T_i^* < T_j^*) I(\widehat{M}_i > \widehat{M}_j)}{\sum_{i=1}^{n} \delta_i \sum_{j=i+1}^{n} I(T_i^* < T_j^*)} \tag{3.3}
$$

#### Estimatzailearen propietateak

[3.3](#page-19-1) ekuazioko estimatzailean oinarrituz [\(3.2](#page-19-2) ekuaziora hedatzea tribiala da), Harrell-en estimatzailearen bi propietate aztertuko dira.

Alde batetik,  $(i, j)$  bikote konparagarri guztiak konkordanteak badira, hau da, konkordantzia perfektua ematen bada,  $\hat{C} = 1$  izango da. Aldiz, bikote konparagarri guztiak ez-konkordanteak badira, anti-konkordantzia,  $\hat{C} = 0$ izango da. Honekin frogatu dugu  $\widehat{C}$  probabilitate bat estimatzen dagoela  $0 \leq \widehat{C} \leq 1$  betetzen delako.

Bestalde, Harrell-en estimatzaileak eredu batek bi indibiduo ongi ordenatu dituelaren probabilitatea kalkulatzen du indibiduo bakoitzaren arriskua eta behatutako denbora kontuan izanik. Horrez gain, esan ahal da estimatzaile hau zentsura banaketagatik baldintzatua dagoela, hau da,  $\delta_i$ -gatik baldintzatuta dagoela, baita datu-basearen tamainarengatik ere. Izan ere, behatutako gertaera guztiak denbora finitu bat,  $\tau$ , baino lehenago ematen dira. Ondorio hauetara heldu ahal izan gara [\[10\]](#page-66-10) artikuluan  $\hat{C} \rightarrow P(M_i >$  $M_i | T_i \langle T_i, \delta_i = 1, T_i \langle \tau \rangle$  konbergentzia frogatzen delako.

### <span id="page-20-0"></span>3.2 Denbora-menpeko diskriminazio-gaitasuna

Aurreko atalean azaldu den bezala, CPH eredu bat dugunean gehien erabiltzen den parametroa ereduaren aurresateko gaitasuna neurtzeko C-index-a da. Hala ere, denbora-menpeko aldagaiak ditugunean C-index-a erabiltzea ez da guztiz egokia, denbora-menpekoa ez den parametroa delako eta beraz, beste parametro batzuk erabiltzen dira denboraren menpeko aurresateko gaitasuna neurtzeko.

Badakigu biziraupen eredu baten helburua analisia egin den une guztietarako gertaerak eta ez-gertaerak ahalik eta zehaztasun handienarekin bereiztea dela. Ideia horretan oinarrituta, erregresio logistikoan erabiltzen diren espezifikotasunaren, sentikortasunaren eta AUC-aren definizioak biziraupen ereduetara heda daitezke.

Mozketa-puntu finko baterako (c), sentikortasuna egiazko positiboen arrazoia da  $(TPF)$  eta espezifikotasuna, ordea, egiazko negatiboen arrazoia. Ondorioz, 1− espezifikotasuna, positibo faltsuen arrazoia da (FPF). Matematikoki:

sentikortasuna $(c) = P(M > c)$  gertaera)  $\Rightarrow TPF(c) = P(M > c)$  gertaera)

espezifikotasuna $(c) = P(M \leq c \mid e^{\frac{c}{2}})$  ez-gertaera)  $\Rightarrow$ 

 $\Rightarrow$  FPF(c) = P(M > c| ez-gertaera)

ROC kurba 1−espezifikotasuna eta sentikortasuna elkarrekin irudikatzen dituen grafikoa da:

$$
ROC(\cdot) = \{ (FPF(c), TPF(c)) : c \in \mathbb{R}^+ \} =
$$
  
= \{ (1 - \text{sepezifikotasuna}(c), \text{ sentikortasuna}(c)) : c \in \mathbb{R}^+ \}

ROC kurba definitzeko beste era bat ROC $(\cdot) = \{(p, \text{ROC}(p)) : p \in (0, 1)\}\$ da non  $\text{ROC}(p) = TPF(c)$  den, c mozketa-puntua  $p = FPF(c)$  egiten duena izanik.

Mozketa-puntu ezberdinentzako emaitzak, denak batera, kontuan hartzen dituen parametroa AUC-a da, ROC kurbaren azpiko azalera. Honela kalkulatu ahal da:

<span id="page-21-1"></span>
$$
AUC = \int_{0}^{1} ROC(p)dp
$$
 (3.4)

AUC-a kalkulatzeko beste aukera bat hurrengo probabilitatea kalkulatzea da, izan ere [3.4](#page-21-1) ekuazioaren baliokidea da [\[13\]](#page-67-1).

$$
AUC = P(M_i > M_j|i.
$$
indibiduoak gertaera izan du,  
*j.* indibiduoak ez du gertaera izan)

Denbora-menpeko aldagaiak daudenean, indibiduo bakoitzaren estimazioak denborarekin alda daitezke. Ondorioz, eredu batek duen gaitasuna gertaerak eta ez-gertaerak bereizteko denboran zehar ere alda daiteke, eta horrek diskriminazio-gaitasunean eragina izan dezake.

Jarraian, denbora-menpeko diskriminazio-gaitasuna neurtzeko literaturan proposatu diren parametro ezberdinak deskribatuko dira. Hauetan denboramenpeko espezifikotasuna, sentikortasuna eta AUC-a erabiltzen dira.

### <span id="page-21-0"></span>3.2.1 Metatutako gertaerak / ez-gertaera dinamikoak

Parametro honetan interesekoa den denbora-tarte bat zehazten da,  $(s, t)$ , eta denbora-tarte horretan gertaera izan duten indibiduoek gertaera multzoa osatzen dute, A bidez denotatuko dena. Denbora-tarte hori baino beranduago gertaera izan duten indibiduoek ez-gertaera multzoa osatuko dute, D bidez denotatuko duguna. Azkenik, gertaera denbora-tarte hori baino lehen izan duten indibiduoak ez dira analisian kontuan izango. Hori horrela, T biziraupen-denbora izanik,  $A = \{i \mid T_i \in (s,t)\}$  eta  $D = \{i \mid T_i > t\}$  izango dira.

Hau jakinda eta  $c \in \mathbb{R}^+$  mozketa-puntu bat zehaztuta denbora-menpeko sentikortasunaren eta espezifikotasunaren definizioak ondorengoak dira:

sentikortasuna $A(c \mid (s,t)) = P(M > c \mid s \leq T \leq t) = P(M_i > c \mid i \in A)$ 

espezifikotasuna $P(c \mid (s,t)) = P(M \le c \mid T > t) = P(M_i \le c \mid i \in D)$ 

 $\text{ROC}_{s,t}^{A/D}$  kurba  $\text{ROC}_{s,t}^{A/D}(\cdot) = \{(p, \text{ROC}_{s,t}^{A/D}(p)) : ~ p \in (0,1)\}$  izango da non  $\mathrm{ROC}_{s,t}^{A/D}(p)\,=\,TPF(c)$  den, c mozketa-puntua  $p\,=\,FPF(c)$  egiten duena izanik. Denbora-tarte bakoitzerako definitzen den AUC-a mozketa-puntu guztientzako definitu den RO $\mathbf{C}_{s,t}^{A/D}$  kurbaren azpiko azalera da:

$$
AUC^{A/D}(s,t) = \int_0^1 \text{ROC}_{s,t}^{A/D}(p)dp
$$

<span id="page-22-1"></span>Honen baliokidea honako probabilitate hau kalkulatzea da:

$$
AUC^{A/D}(s,t) = P(M_j > M_i | s \le T_j \le t, T_i > t) =
$$
  
=  $P(M_j > M_i | j \in A, i \in D)$  (3.5)

Zentsura ez dagoenean,  $AUC^{A/D}$  estimatu ahalko da erregresio logistikoan egiten den bezala. Hau da, Mann Whitney-ren estimatzailea erabiliz, non [3.5](#page-22-1) ekuazioan adierazten den probabilitatea estimatzen den edo ROC kurbaren azpiko azalera estimatuz, sentikortasun/espezifikotasun bikote ezberdinek osatzen dituzten poligonoetatik abiatuta kurbaren azpiko azalera kalkulatuz. Bi metodoak baliokideak dira [\[14\]](#page-67-2).

Zentsura egonez gero, ordea,  $AUC^{A/D}$  estimatu ahal izateko biziraupendenborak estimatu beharko dira. Horretarako, literaturan estimatzaile ezberdinak proposatu izan dira. Hala ere, [\[15\]](#page-67-3) artikuluan frogatzen da estimatzaile guztietatik bakarrik bik ondo funtzionatzen dutela: [\[16\]](#page-67-4) artikuluan proposatutako estimatzaile bat, NNE bidez denotatuko duguna eta [\[17\]](#page-67-5) artikuluan proposatutakoa, MB bidez denotatuko duguna. Proposatu diren beste estimatzaile guztiek limitazioren bat dute.

Hala ere, estimatzaile guztien artetik bakarrik 2 R-n inplementatuta daude, [\[16\]](#page-67-4) artikuluan deskribatzen diren biak: KM bidez denotatuko dugun estimatzailea eta aurreko paragrafoan aipatutako NNE estimatzailea, hain zuzen. Aurreko guztia kontuan hartuz, azken bi estimatzaileekin lan egingo dugu. Lehenengoak Kaplan-Meier-en estimatzailea erabiltzen du biziraupen funtzioa estimatzeko eta hortik abiatuta $\mathrm{AUC}^{A/D}$  estimatzen du. Estimatzaile honen limitazioa lortzen diren balioak ez daudela [0, 1] tartean bornatuak da [\[15\]](#page-67-3). Bigarrenak, aldiz, auzo hurbilenaren metodoa erabiltzen du, biziraupen funtzioak Kernelean oinarritutako leunketen bidez lortuz. Hori horrela, ondoriozta dezakegu bi metodoak ez direla baliokideak eta gehienetan bigarren metodoa hobesten da [\[16\]](#page-67-4).

Praktikan, denbora-menpeko diskriminazio-gaitasuna neurtzeko  $AUC^{A/D}$ erabiltzen da zehaztutako denbora-tarte ezberdinetarako eta gehienetan, zehazten diren denbora-tarte guztiek luzera berdina dute.

#### <span id="page-22-0"></span>3.2.2 Gertakariak / ez-gertaera dinamikoak

Parametro honek aurrekoarekin konparatuz duen diferentziarik handiena oraingoan ez dela denbora-tarte bat zehaztu behar da. Kasu honetan, t denbora bat zehazten da soilik. Gertaeren multzoa, G, gertaera t unean izan duten indibiduoek osatuko dute, hau da,  $G = \{i \mid T_i = t\}$  izango da. Bestalde, ez-gertaeren multzoa, aurreko ataleko berdina izango da,  $D = \{i \mid T_i > t\},\$ gertaera t baino beranduago izan dutenak. Horrez gain, gertaera t denbora baino lehen izan duten indibiduoak ez dira kontuan izango.

Egoera honetan, c mozketa-puntu bat zehaztuta, denbora-menpeko sentikortasunaren eta espezifikotasunaren definizioak hurrengoak dira:

sentikortasuna $G(ct) = P(M > c | T = t) = P(M_i > c | i \in G)$ espezifikotasuna $P(c|t) = P(M \le c | T > t) = P(M_i \le c | i \in D)$ 

 $\text{ROC}_{t}^{G/D}(\cdot) = \{(p, \text{ROC}_{t}^{G/D}(p)) : p \in (0, 1)\}$  bidez definitu ahal da  $\text{ROC}_{t}^{G/D}$ <br>kurba non  $\text{ROC}_{t}^{G/D}(p) = TPF(c)$  den, c mozketa-puntua  $p = FPF(c)$  egiten duena izanik. Aurretik finkatutako t denbora bakoitzerako definitzen den AUC-a mozketa-puntu guztientzako definitu den  $\mathrm{ROC}_t^{G/D}$  kurbaren azpiko azalera da:

$$
AUC^{G/D}(t) = \int_0^1 \text{ROC}_t^{G/D}(p) dp
$$

Baliokideki:

 $AUC^{G/D}(t) = P(M_j > M_i | T_j = t, T_i > t) = P(M_j > M_i | j \in G, i \in D)$ 

Zentsura egon ezean,  $AUC^{G/D}$  estimatu ahalko da erregresio logistikoan egiten den antzera. Zentsura badago, oraingoan ere biziraupen denborak estimatu beharko dira baina, kasu honetan erabili beharreko estimatzaileak ez dira  $AUC^{A/D}$  estimatzeko erabiltzen diren berdinak. [\[16\]](#page-67-4) artikuluan bi estimatzaile proposatzen dituzte. Lehenengo aukera egiantz handieneko metodoan oinarritzen den estimatzaile erdi-parametriko bat erabiltzea da. Estimatzaile hau rank bidez denotatuko da. Bigarrena, aldiz, estimatzaile ez-parametriko bat erabiltzea da non Kernelean oinarritutako leunketak erabiliz estimazioak lortzen diren, mean estimatzailea deituko dugu. Gehienetan estimatzaile ez-parametrikoa erabiltzea nahiago da hipotesi gutxiago kontuan hartu behar direlako [\[16\]](#page-67-4).

Aplikazio askotan, ez dago intereseko t denbora zehatzik, eta ereduaren denbora-menpeko diskriminazio-gaitasuna balio bakar batean laburtzen duen parametroa nahi da. Honela, eredu ezberdinen arteko konparaketak egin ahalko dira. Parametro honek aukera ematen du hau lortzeko, izan ere,  $AUC^{G/D}$ -ren batez-besteko haztatuak C-index-aren definizioarekin, [3.1](#page-19-3) ekuazioarekin, bat egiten du [\[16\]](#page-67-4). Beraz:

$$
C = \int_t \text{AUC}^{G/D}(t)w(t)dt
$$

non  $w(t) = 2f(t)S(t)$  den,  $f(t)$  probabilitate dentsitate funtzioa eta  $S(t)$ biziraupen funtzioa izanik.

C-ren balioa estimatzeko,  $AUC^{G/D}$  aurreko paragrafoan azaldu diren metodo ez-parametrikoarekin edo erdiparametrikoarekin estimatzen da eta w(t) Kaplan-Meier-en estimatzailea erabiliz lortzen da.

#### <span id="page-24-0"></span>3.2.3 Bi parametroen arteko konparaketa

Praktikan AUC $G/D(s)$  eta AUC $A/D(s,t)$ -ren balioak antzekoak izan ohi dira s eta t-ren arteko gakoa txikia denean. Horrez gain, kontextu deskriptibo batean,  $AUC^{G/D}$  hobesten da, grafikoki sinplea den hurbilketa eta C-indexaren laburpena ematen digulako denbora-tarte bat zehaztu gabe. Hala ere, iraupen laburreko biziraupen iragarpena egin behar denean,  $AUC^{A/D}$  erabiltzea komenigarriagoa da. Amaitzeko, esan beharra dago konputazionalki  $\text{AUC}^{G/D}$  estimatzea errezagoa dela [\[16\]](#page-67-4).

**Oharra.** [3.2](#page-20-0) atalean azaldu diren kontzeptuetan M beharrean  $\eta$  erabili ahal da baina, kasu horretan,  $c \in \mathbb{R}$  izan beharko litzateke.

### <span id="page-24-1"></span>3.3 Parametroen konfiantza-tarteen kalkulua

Diskriminazio-gaitasuna neurtzeko deskribatu diren parametro guztien kasuan, haien konfiantza tartea kalkulatu ahal da. Horretarako, gehien erabiltzen den teknika bootstrap metodoa da [\[18\]](#page-67-6).

Boostrap metodoa teknika sinplea izan arren oso erabilgarria da konfiantza tarteak kalkulatzeko. Funtsean, jatorrizko laginetik abiatuz laginketa berriak egiten ditu. Laginketa hauetan errepikapenak onartzen dira, gainera, lortzen diren bootstrap laginketa berriak hasierako laginaren indibiduo kopuru bera izan behar dute.

Demagun, B laginketa ezberdin sortu direla. Orduan,  $b = 1, \ldots, B$  laginketa bakoitzerako eredua doitzen da eta diskriminazio-gaitasuna neurtzeko deskribatu diren parametro guztien estimazioak lortzen dira. Horrela, parametro bakoitzerako B estimazio ezberdin egongo dira.  $(1 - \alpha) \cdot 100\%$ konfiantza tartea kalkulatzeko B estimazioen  $\alpha/2$  eta  $1 - \alpha/2$  pertzentilak kalkulatzearekin nahikoa litzateke [\[19\]](#page-67-7).

## <span id="page-26-0"></span>4. Kapitulua

## Simulazioak

### <span id="page-26-1"></span>4.1 Sarrera

Aurreko kapituluan, biziraupen eredu batean, denbora-menpeko aldagaiak kontsideratuz eta kontsideratu gabe, diskriminazio-gaitasuna neurtzeko erabili ahal diren parametro ezberdinak deskribatu dira, bakoitza kalkulatzeko erabiltzen diren estimatzaile ezberdinak aipatuz. Kapitulu honetan, zehaztutako baldintza batzuen menpe, biziraupen ereduen diskriminaziogaitasuna neurtzeko aurreko kapituluan aipatu diren estimatzaile guztien errendimendua eta erabilgarritasuna aztertzen da. Horretarako, simulazio ikerketa bat egin da egoera ezberdinak planteatuz eta kasu bakoitzerako parametro guztiak kalkulatuz, estimatzaile ezberdinak erabiliz. Horren ostean, balio teorikoarekin konparatuko dira.

 $N = 10.000$  indibiduoko populazioa simulatu da non biziraupen-denborak CPH eredu batean oinarrituz simulatzen diren, oinarrizko arrisku funtzioa  $\lambda = 0.01$  parametroko banaketa esponentzialari darraion arrisku funtzioa izanik. Zehazki, ereduak honako itxura hau du:

 $h(t|\mathbf{X}) = h_0(t)e^{0.6X_1(t) + 0.1X_2 - 0.35X_3} = 0.01e^{0.6X_1(t) + 0.1X_2 - 0.35X_3}$ 

non  $X_1(t) = a + bt$  itxura duen denbora-menpeko aldagaia den,  $a \sim N(0, 2)$ eta b ∼ U(0, 0.2) izanik. Beste bi aldagaiak ez dira denbora-menpekoak, zehazki,  $X_2 \sim U(-1, 2)$  eta  $X_3 \sim \exp(0.8)$  bezala definitu dira. Simulatutako arrisku funtziotik abiatuz eta [\[20\]](#page-67-8) artikuluan deskribatzen den metodoa erabiliz, biziraupen-denborak lortu dira. (Zehaztasun gehiagorako ikusi [B](#page-50-0) eranskina). Aipagarria da simulatutako populazioan denbora hilabeteetan neurtuta dagoela, biziraupen-denbora minimoa 0.006 eta maximoa 1596.754 izanik.

Behin populazioa izanda parametro bakoitzaren balio teorikoak kalkulatu dira. Populazioko datuak direnez, benetako biziraupen-denbora guztiak eskuragarri daude eta denbora limiterik ez dagoenez, ez dago zentzurarik. Hori dela eta, parametro bakoitzerako edozein estimatzaile erabilita emaitza oso antzekoak lortzen dira.

Ondoren, deskribatu diren parametro eta estimatzaileen propietateak aztertzeko, populazioa 500 aldiz lagindu da zoriz,  $n = 500$  eta  $n = 1000$  tamainako laginak kontsideratuz. Horrez gain, bi modu ezberdinetan lagindu da.

Lehenengoan,  $X_1(t)$  aldagaia denbora-menpekoa (DM) dela kontsideratu da, aldagaiaren balioa urtero aldatuz. Bigarrenean, ordea,  $X_1$  aldagaiak hasierako balioa hartzen du azterketa osoan zehar. Kasuistika honetan esango dugu  $X_1$  aldagaiak balio basala hartzen duela. Bi kasuetan  $X_2$  eta  $X_3$  aldagaiak ere kontuan hartu dira eta zentsura 4 urte eta 6 hilabetetan jarri da, hau da, biziraupen denbora 4 urte eta 6 hilabete baino altuagoa duten indibiduoak zentsuratu dira. Horrela, zentsura % 14,9-an finkatuz.

Egoera guztietan lehenengo CPH eredua doitu da 3 aldagaiak ereduan sartuz eta ondoren, ereduaren diskriminazio-gaitasuna neurtu da [3.](#page-18-0) kapituluan deskribatu diren estimatzaile guztiak erabiliz. Aipagarria da  $AUC^{A/D}$ (0, 1), (1, 2), (2, 3) eta (3, 4) tarteetan kalkulatu dela, parentesi arteko zenbaki horiek urteak adierazten dutelarik. Bestalde, AUC<sup>G/D</sup>  $t = 0, 1, 2$ eta 3 urtetan kalkulatu da.

### <span id="page-27-0"></span>4.2 Emaitzak

Emaitzak aztertutako parametroaren (C-index, AUC $^{A/D}$ , AUC $^{G/D}$ ) eta lagin tamainaren arabera azaltzen dira jarraian. Egoera bakoitza kutxadiagrama eta laburpen taulen bidez azalduz. Hain zuzen, [4.1.](#page-30-0) taulan eta [4.1.a](#page-30-1) irudian n = 500 lagin tamainarekin C-index-arentzako lortutako laburpen taula eta kutxa diagrama erakusten dira, hurrenez hurren. Berdina baina  $n = 1000$  lagin tamainarekin [4.2.](#page-30-2) taulan eta [4.1.b](#page-30-1) irudian adierazita dago. AUC<sup>A/D</sup>-rentzako  $n = 500$  lagin tamainarekin lortutako emaitzak [4.3.](#page-32-0) taulan eta [4.2.](#page-31-0) irudian ageri dira eta  $n = 1000$  denean, [4.4.](#page-32-1) taulan eta [4.3.](#page-31-1) irudian. Azkenik, AUC<sup>G/D</sup>-ren emaitzak [4.5.](#page-34-0) eta [4.6.](#page-34-1) tauletan eta [4.4.](#page-33-0) eta [4.5.](#page-33-1) irudietan azalduta daude, lagin tamaina  $n = 500$  eta  $n = 1000$  izanik, hurrenez hurren. Kutxa-diagramak interpretatzerako orduan, kontuan hartu behar da ardatzak aztertutako parametroaren arabera aldatu egiten direla.

Lehenik eta behin, egoera guztiak kontuan hartuz, ikus dezakegu lagin tamaina handituz gero, lortutako emaitzen sakabanapena txikitzen dela, esperogarria zen moduan. Hala ere, n = 500 eta n = 1000 tamainako laginak hartuz lortu diren emaitzak oso antzekoak dira eta beraz, ondorio oso antzekoak atera ahal dira bi kasuetan.

Alde batetik, C-index-ari dagokionez, ikusten da diferentzia nabariak daudela denbora-menpeko aldagaia kontuan hartzen denean eta ez denean aintzat hartzen. X<sup>1</sup> basala denean, 3 estimatzaileek alborapen handiak dituzte: Harrell −0.0585 eta −0.0586, Risk −0.0849 eta −0.0856 eta Mean −0.0630 eta  $-0.0610$ , lagin tamaina  $n = 500$  eta  $n = 1000$  izanik, hurrenez hurren. Mean eta Harrell-en estimatzaileek balio oso antzekoak hartzen dituzte, risk-ek, aldiz, bi hauek baino alborapen handiagoak ditu. Beraz, emaitzak ikusita esan dezakegu denbora-menpeko aldagaiak erabiltzen ez direnean, aurresateko gaitasuna azpiestimatuta geratzen dela hiru estimatzaileekin, Harrell-ena izanda hiruretatik alborapenik txikiena duena.

Horrez gain,  $X_1$  denbora-menpekoa denean, Harrell-en estimatzailea balio teorikotik oso gertu gelditzen da,  $n = 500$  zein  $n = 1000$ -ko lagin tamainak kontsideratuz. Izan ere, alborapen oso txikiak ditu. Hain zuzen, lagin tamaina  $n = 500$  izanik alborapenak hauek izan dira: Harrell 0.0015, Risk 0.0044 eta Mean −0.0032 eta n = 1000 izanik, Harrell 0.0015, Risk 0.0040 eta Mean −0.0009. Hala ere, risk eta mean estimatzaileen alborapena ere nahiko txikia da. Aipagarria da n = 1000 tamainako laginak kontsideratuz mean estimatzaileak alborapen txikiena izan duela. Hori dela eta, esan dezakegu egoera horretan hiru estimatzaileek nahiko ondo funtzionatzen dutela, hirurekin emaitza nahiko antzekoak lortzen direlako. Ikusi [4.1.](#page-30-1) irudia eta [4.1.](#page-30-0) eta [4.2.](#page-30-2) taulak.

Bestalde,  $AUC^{A/D}$ -ren emaitzei erreparatuz gero, ondorio batzuk atera ditzakegu. Hasteko, esperogarria zenez, lehenengo tartean, hau da, (0, 1) tartean  $X_1$  denbora-menpekoa zein basala kontsideratuz balio oso antzekoak lortu dira. Izan ere, tarte horretan  $X_1$  aldagaiaren balioak berdinak dira. Gainontzeko tarteetan  $X_1$  basalaren eta denbora-menpekoaren arteko diferentziak nabariagoak izaten doaz, diferentzia nabarienak azkenengo tartean egonik, hau da, (3, 4) tartean. Esate baterako, NNE estimatzailearekin  $n = 500$  denean lortutako alborapenak lehenengo tartean 0.0002 eta 0.0050 izan dira,  $X_1$  alde batetik basala eta bestetik denbora-menpekoa kontsideratuz, hurrenez hurren. Hurrengo tartean, hau da, (1, 2) tartean, −0.0794 eta −0.0008. (2, 3) tartean −0.2041 eta −0.0020 eta azken tartean, alborapenak −0.2791 eta 0.0019 izan dira.

Parametro honen estimatzaileei dagokienez, ikusten da baldintza hauetan bai NNE bai KM estimatzaileek balio oso antzekoak dituztela, alborapen txikienak NNE estimatzaileak izanik. Hori dela eta, baldintza hauetan [\[15\]](#page-67-3) artikuluan frogatuta dagoen KM estimatzailearen limitazioa ez da ikusten, lortu diren balio guztiak [0, 1] tartean bornatuta daudelako. Ikusi [4.2.](#page-31-0) eta [4.3.](#page-31-1) irudiak eta [4.3.](#page-32-0) eta [4.4.](#page-32-1) taulak.

Azkenik, AUC $^{G/D}$ -ren inguruan esan dezakegu erabilitako bi estimatzaileen jarrera nahiko ezberdina dela. Mean estimatzaileak,  $X_1$  denbora-menpekoa hartzen denean, balio teorikotik oso gertuko balioak lortzen ditu. Izan ere, alborapen oso txikiak ditu. Adibidez, n = 1000 tamainako laginak kontsideratuz alborapenak −0.0089, 0.0027, −0.0024 eta 0.0002 izan dira  $t = 0$ . 1, 2 eta 3 urte finkatuz, hurrenez hurren. Gainera, AUC $^{A/D}$ -n gertatzen den antzera, hasierako unean, hau da,  $t = 0$  denean,  $X_1$  denbora-menpekoa zein basala kontsideratuz balioak oso antzekoak dira eta zehaztutako denborak gora egin ahala  $X_1$  denbora-menpekoa eta basalaren arteko diferentziak handitzen doaz diferentziarik handiena  $t = 3$  denean lortuz. Horrek esan nahi du X<sup>1</sup> basala denean zenbat eta denbora epe luzeagoan aurresan nahi izan, orduan eta okerrago funtzionatzen duela mean estimatzaileak.

Beste alde batetik, Risk estimatzailearen alborapena handiagoa da aztertutako edozein unetan eta  $X_1$  basala hartzen denean lortutako balioak balio teorikotik asko urruntzen dira. Esate baterako,  $n = 500$  tamainako laginak kontsideratuz,  $t = 0, 1, 2$  eta 3 urte finkatuz alborapenak  $-0.0825, -0.0830$ . −0.1018 eta −0.0912 izan dira, hurrenez hurren. Aipagarria da estimatzaile honekin lortzen den sakabanapena edozein unetan txikia dela. Azkenik, X<sup>1</sup> basala hartuta, denborak aurrera egin ahala risk estimatzaileak duen alborapena oso gutxi aldatzen da. Beste estimatzailearen kasuan, aldiz, (mean) denborak aurrera egin ahala alborapena handitzen doa,  $t = 3$ -n risk estimatzailea baino alborapen handiagoa izanik eta ez, ordea,  $t = 0$ -n. Ikusi [4.4.](#page-33-0) eta [4.5.](#page-33-1) irudiak eta [4.5.](#page-34-0) eta [4.6.](#page-34-1) taulak.

<span id="page-30-1"></span>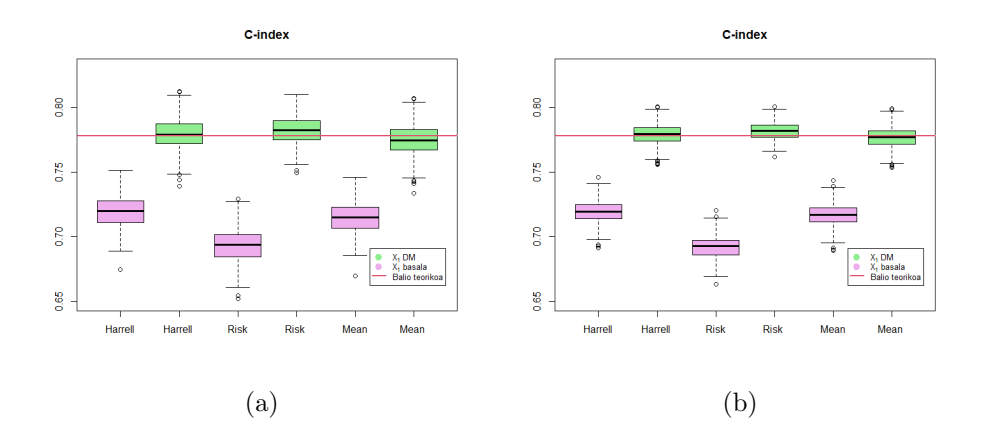

**4.1. Irudia**: C-index. (a)  $n = 500$ ; (b)  $n = 1000$ .

<span id="page-30-0"></span>

| <b>Balio</b><br>teorikoa | Estimatzailea | $\mathbf{X}_1$ | Batez bestekoa<br>$\rm (sd)$     | Alborapena             |
|--------------------------|---------------|----------------|----------------------------------|------------------------|
|                          | Harrell       | Basala<br>DM   | 0.7193(0.0115)<br>0.7792(0.0117) | $-0.0585$<br>0.0015    |
| 0.7777                   | Risk          | Basala<br>DM   | 0.6928(0.0123)<br>0.7821(0.0104) | $-0.0849$<br>0.0044    |
|                          | Mean          | Basala<br>DМ   | 0.7147(0.0114)<br>0.7746(0.0116) | $-0.0630$<br>$-0.0032$ |

4.1. Taula: C-index-a $n=500$ tamainako laginak kontsideratuz.

<span id="page-30-2"></span>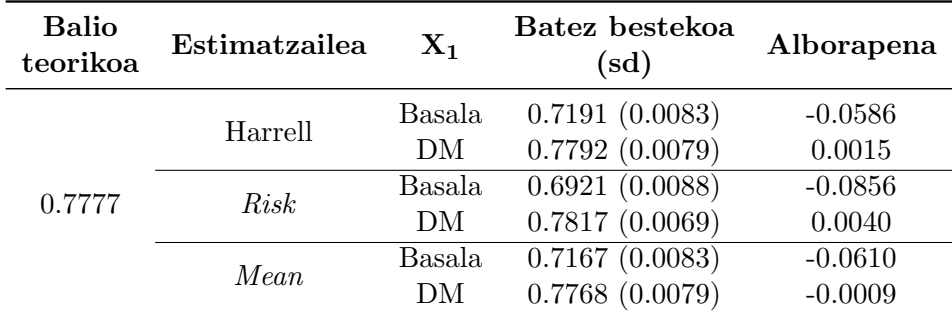

4.2. Taula: C-index-a $n=1000$ tamainako laginak kontsideratuz.

<span id="page-31-1"></span><span id="page-31-0"></span>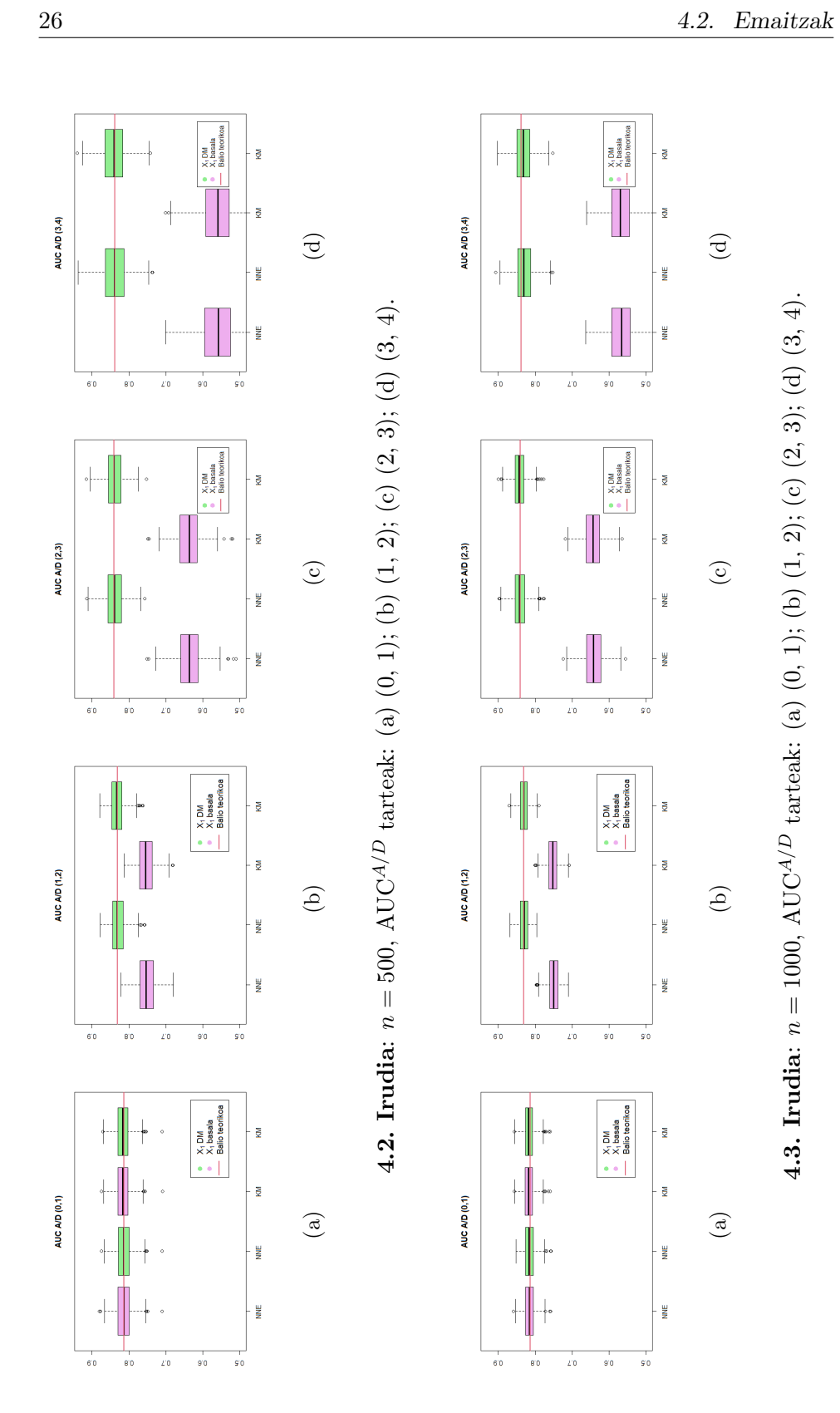

<span id="page-32-0"></span>

| Tartea           | <b>Balio</b><br>teorikoa | Estimatzailea | $X_1$          | Batez bestekoa<br>$(\mathrm{sd})$ | Alborapena |
|------------------|--------------------------|---------------|----------------|-----------------------------------|------------|
|                  |                          | <b>NNE</b>    | Basala         | 0.8139(0.0228)                    | 0.0002     |
| (0, 1)           | 0.8137                   |               | DΜ             | 0.8142(0.0228)                    | 0.0050     |
|                  |                          | ΚM            | Basala         | 0.8163(0.0221)                    | 0.0026     |
|                  |                          |               | DΜ             | 0.8163(0.0222)                    | 0.0026     |
|                  |                          |               | Basala         | 0.7519(0.0247)                    | $-0.0794$  |
| (1, 2)<br>0.8313 | <b>NNE</b>               | DМ            | 0.8305(0.0212) | $-0.0008$                         |            |
|                  |                          | ΚM            | Basala         | 0.7536(0.0237)                    | $-0.0777$  |
|                  |                          |               | DΜ             | 0.8319(0.0207)                    | 0.0006     |
| (2, 3)<br>0.8405 |                          | <b>NNE</b>    | Basala         | 0.6364(0.0359)                    | $-0.2041$  |
|                  |                          |               | DΜ             | 0.8385(0.0256)                    | $-0.0020$  |
|                  |                          | ΚM            | Basala         | 0.6374(0.0344)                    | $-0.2031$  |
|                  |                          |               | DМ             | 0.8394(0.0245)                    | $-0.0011$  |
|                  |                          | NNE           | Basala         | 0.5587(0.0517)                    | $-0.2791$  |
|                  | 0.8378                   |               | DМ             | 0.8396(0.0346)                    | 0.0019     |
| (3, 4)           |                          | ΚM            | Basala         | 0.5591(0.0499)                    | $-0.2787$  |
|                  |                          |               | DΜ             | 0.8404(0.0338)                    | 0.0027     |

**4.3. Taula**: AUC<sup>A/D</sup>  $n = 500$  tamainako laginak kontsideratuz.

<span id="page-32-1"></span>

| <b>Tartea</b>    | <b>Balio</b><br>teorikoa | Estimatzailea | $\mathbf{X}_1$                   | Batez bestekoa<br>$(\mathrm{sd})$ | Alborapena             |
|------------------|--------------------------|---------------|----------------------------------|-----------------------------------|------------------------|
|                  |                          | <b>NNE</b>    | Basala<br>DM                     | 0.8150(0.0156)<br>0.8150(0.0155)  | 0.0013<br>0.0013       |
| (0, 1)<br>0.8137 |                          | KМ            | Basala<br>DМ                     | 0.8170(0.0151)<br>0.8169(0.0152)  | 0.0033<br>0.0032       |
|                  |                          | <b>NNE</b>    | Basala<br>DM                     | 0.7500(0.0165)<br>0.8299(0.0142)  | $-0.0813$<br>$-0.0014$ |
| (1, 2)<br>0.8313 | KМ                       | Basala<br>DM  | 0.7521(0.0161)<br>0.8310(0.0138) | $-0.0792$<br>$-0.0003$            |                        |
| (2, 3)           | 0.8405                   | <b>NNE</b>    | Basala<br>DΜ                     | 0.6346(0.0254)<br>0.8385(0.0183)  | $-0.2060$<br>$-0.0020$ |
|                  | KМ                       | Basala<br>DΜ  | 0.6363(0.0250)<br>0.8393(0.0178) | $-0.2042$<br>$-0.0012$            |                        |
| 0.8378<br>(3, 4) | <b>NNE</b>               | Basala<br>DМ  | 0.5588(0.0351)<br>0.8386(0.0229) | $-0.2789$<br>0.0009               |                        |
|                  |                          | ΚM            | Basala<br>DΜ                     | 0.5600(0.0343)<br>0.8402(0.0218)  | $-0.2778$<br>0.0024    |

4.4. Taula: AUC<sup>A/D</sup>  $n = 1000$  tamainako laginak kontsideratuz.

<span id="page-33-1"></span><span id="page-33-0"></span>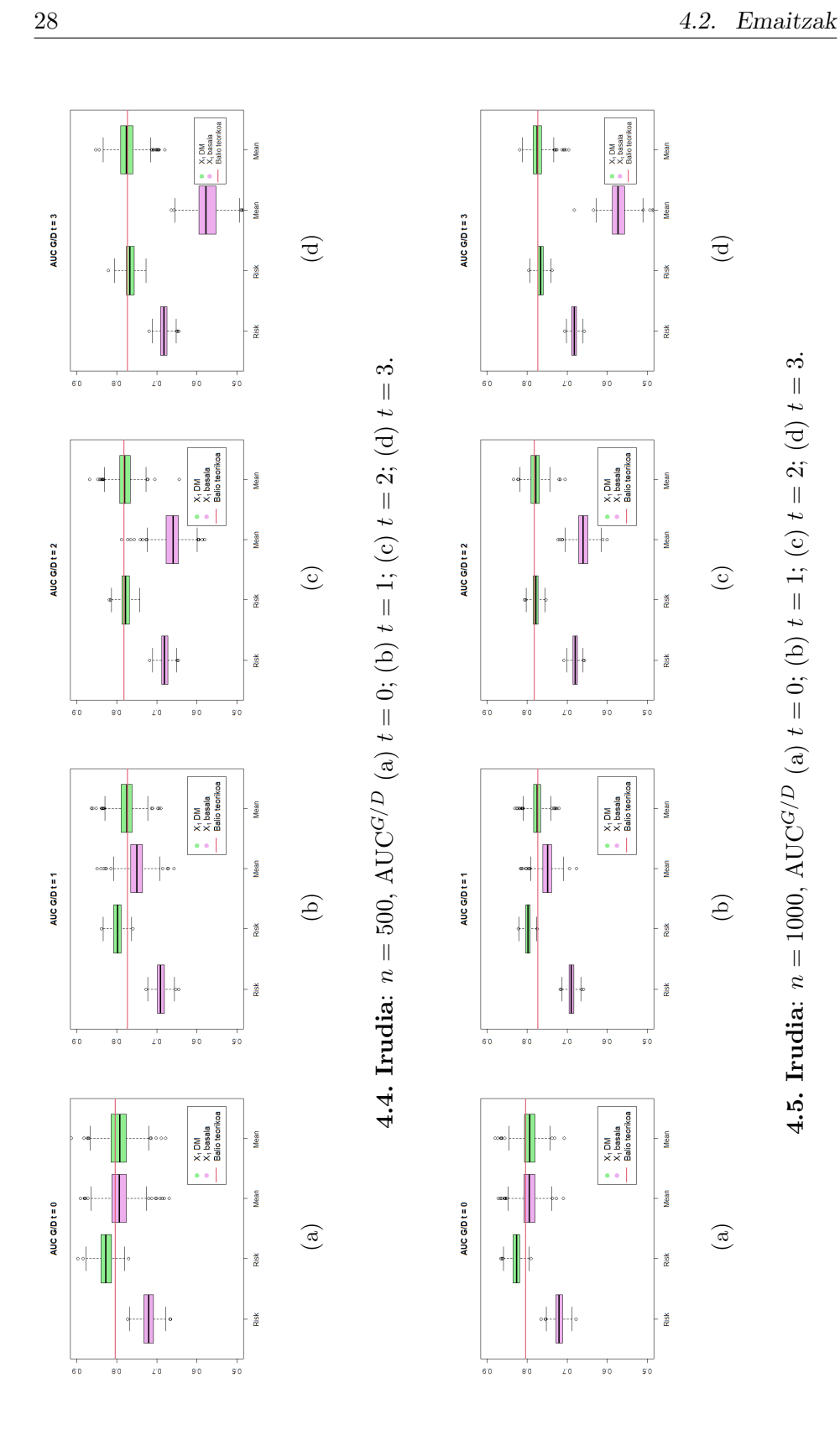

<span id="page-34-0"></span>

| Denbora | <b>Balio</b><br>teorikoa | Estimatzailea | $\mathbf{X}_1$ | Batez bestekoa<br>$(\mathrm{sd})$ | Alborapena |
|---------|--------------------------|---------------|----------------|-----------------------------------|------------|
|         |                          | Risk          | Basala         | 0.7207(0.0180)                    | $-0.0825$  |
| $t=0$   | 0.8032                   |               | DM             | 0.8272(0.0181)                    | 0.0240     |
|         |                          | Mean          | Basala         | 0.7946(0.0314)                    | $-0.0086$  |
|         |                          |               | DM             | 0.7948(0.0309)                    | $-0.0084$  |
|         |                          |               | Basala         | 0.6901(0.0130)                    | $-0.0830$  |
| $t=1$   | 0.7731                   | Risk          | DM             | 0.7983(0.0130)                    | 0.0252     |
|         | Mean                     | Basala        | 0.7506(0.0241) | $-0.0225$                         |            |
|         |                          |               | DM             | 0.7761(0.0233)                    | 0.0031     |
|         |                          |               | Basala         | 0.6804(0.0111)                    | $-0.1018$  |
| $t=2$   | 0.7822                   | Risk          | DM             | 0.7784(0.0134)                    | $-0.0038$  |
|         |                          | Mean          | Basala         | 0.6623(0.0271)                    | $-0.1199$  |
|         |                          |               | DM             | 0.7800(0.0227)                    | $-0.0022$  |
|         |                          |               | Basala         | 0.6823(0.0115)                    | $-0.0912$  |
| $t=3$   | 0.7735                   | Risk          | DM             | 0.7669(0.0151)                    | $-0.0066$  |
|         |                          |               | Basala         | 0.5733(0.0319)                    | $-0.2001$  |
|         |                          | Mean          | DM             | 0.7741(0.0254)                    | 0.0006     |

**4.5. Taula**: AUC<sup>G/D</sup>  $n = 500$  tamainako laginak kontsideratuz.

<span id="page-34-1"></span>

| Denbora | <b>Balio</b><br>teorikoa | Estimatzailea  | $\mathbf{X}_1$ | Batez bestekoa<br>$(\mathrm{sd})$ | Alborapena |
|---------|--------------------------|----------------|----------------|-----------------------------------|------------|
|         |                          | Risk           | Basala         | 0.7201(0.0126)                    | $-0.0831$  |
| $t=0$   | 0.8032                   |                | DМ             | 0.8273(0.0122)                    | 0.0240     |
|         |                          | Mean           | Basala         | 0.7956(0.0224)                    | $-0.0076$  |
|         |                          |                | DM             | 0.7943(0.0222)                    | $-0.0089$  |
|         |                          |                | Basala         | 0.6898(0.0092)                    | $-0.0833$  |
| $t=1$   |                          | Risk<br>0.7731 | DM             | 0.7984(0.0084)                    | 0.0254     |
|         |                          | Mean           | Basala         | 0.7503(0.0167)                    | $-0.0228$  |
|         |                          |                | DM             | 0.7758(0.0151)                    | 0.0027     |
|         | 0.7822                   | Risk           | Basala         | 0.6803(0.0080)                    | $-0.1019$  |
| $t = 2$ |                          |                | DM             | 0.7788(0.0090)                    | $-0.0034$  |
|         |                          | Mean           | Basala         | 0.6606(0.0182)                    | $-0.1216$  |
|         |                          |                | DМ             | 0.7798(0.0157)                    | $-0.0024$  |
|         |                          | Risk           | Basala         | 0.6823(0.0086)                    | $-0.0911$  |
| $t=3$   | 0.7735                   |                | DM             | 0.7672(0.0104)                    | $-0.0063$  |
|         |                          |                | Basala         | 0.5717(0.0240)                    | $-0.2018$  |
|         |                          | Mean           | DM             | 0.7737(0.0176)                    | 0.0002     |

**4.6. Taula**: AUC<sup>G/D</sup>  $n = 1000$  tamainako laginak kontsideratuz.

## <span id="page-36-0"></span>5. Kapitulua

## Aplikazioa

Aurreko kapituluetan erdietsitako emaitza teorikoak praktikan jartzeko, datubase erreal batekin lan egin da. Datu hauek Galdakao-Usansolo Unibertsitate Ospitalean egin den BGBK-ren inguruko ikerketa batekoak dira.

Helburua CPH eredu bat doitzea da gaixoen biziraupena ahalik eta xehetasun handienarekin zehazten duena.

### <span id="page-36-1"></span>5.1 Datu-basearen deskribapena

399 indibiduoko lagina jaso da eta bertako erantzun aldagaia heriotza da. Ikerketaren jarraipena 4 urtekoa izan da, epe horren barruan 77 paziente hil dira, zeinetarako heriotza-data neurtuta dagoenez, gertaera denborak ezagunak diren. Gainontzeko 322 pazienteak, zentzuratutako pazienteak izan dira, zentzura %81-ekoa izanik. Hauentzako ikerketa hasiera eta ikerketa arteko denbora neurtu da, horrela behatutako denbora izanik. Azpimarratu nahi da datu-basean denbora egunetan neurtuta dagoela.

Datu-base honetan lau momentu ezberdin daude, paziente bakoitzarentzako medikuak finkaturiko lau bisita, gutxi gora behera, urtean bisita bat. Aipagarria da paziente guztiek ez dituztela zertan bisita guztiak izan. Bisita bakoitzean parametro batzuk neurtu dira: Walking test-a (X3), inspirazio presio maximoa  $(X_8)$  eta lau indar neurri: esku-indarra  $(X_4)$ , koadrizepsaren indarra  $(X_5)$ , koadrizepsaren *Lafayette* neurria  $(X_6)$  eta koadrizepsaren indarra hedaduran (X7). Hauek denbora-menpeko aldagaiak dira. Horrez gain, denbora-menpekoak neurtu ez diren aldagaiak ere jaso dira: sexua  $(X_1)$ , adina  $(X_2)$  eta Charlson-en indizea  $(X_9)$ . Aldagai azaltzaile guztiak jarraituak dira sexua  $(X_1)$  izan ezik, aldagai kategorikoa dela.

Datu-basearen eta BGBK gaixotasunari buruzko informazio gehiago [A](#page-46-0) eranskinean aurkitu ahal da.

## <span id="page-37-0"></span>5.2 Datuen analisia

Bi analisi ezberdin planteatu dira. Alde batetik, aldagai azaltzaile guztiak kontuan hartu dira baina, denbora-menpeko aldagaien kasuan haien hasierako balioa hartu da soilik. Hau da, balio basalekin lan egin da. Bestetik, aldagai aske guztiak kontuan hartu dira denbora-menpekoak diren aldagaien kasuan haiek emandako informazio guztia kontsideratuz. Beraz, kasu honetan, doituko den CPH ereduak denbora-menpeko aldagaiak izango ditu.

Aipagarria da R-n denboraren menpeko aldagaiak CPH ereduan sartzeko beharrezkoa dela datuetan moldaketa bat egitea. Gure kasuan, paziente bakoitzari zenbaki bat esleitu behar zaio ('ID') eta datu-basean paziente eta bisita bakoitzeko errenkada bat egongo da. Errenkada bakoitzean pazienteari esleitutako zenbakia eta bisita horretan neurtutako aldagai aske guztien balioa egongo da. Hau egiteko R-ko tmerge funtzioa erabili ahal da. Moldaketa egin ondoren datu-basearen itxura honako hau da:

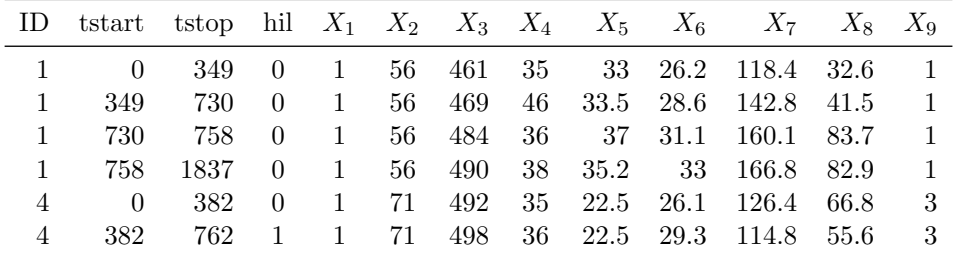

Behin analisi bakoitza egiteko erabiliko diren datuak zehaztuta, analisiari ekin diogu. Bi kasuetan egindako lehenengo gauza aldagai azaltzaile bakoitzaren adierazgarritasuna eredu bakunean aztertzea izan da. Bai Wald-en testa bai egiantz arrazoiaren testa aplikatuz, aldagai guztiak adierazgarriak izan dira, p < 0.05. Hori dela eta, hurrengo urratsa aldagai guztiak kontuan hartzen dituen CPH eredua doitzea izan da.

Horren ondoren, aldagai aske guztiak zituen ereduan adierazgarriak diren aldagaiekin bakarrik gelditzea izan dugu helburu. Horretarako, egiantz arrazoiaren testa erabiliz, ereduak abiaratzen joan gara. Modu honetan, ereduak konparatzen joan gara aldagai gutxiago zuten ereduekin, betiere abiaratutako bi ereduak bata bestearen azpimultzoa izanik.

Behin CPH eredua zehaztuta, zeinetan sartutako aldagai guztiak adierazgarriak diren, aldagaien arteko interakzioak aztertu ditugu. Ez da interakzio adierazgarririk aurkitu. Balio basalak kontuan hartzen dituen eredua  $\omega_1$  bezala denotatuko da eta denbora-menpeko aldagaiak dituen eredua  $\omega_2$  bidez. Eredu bakoitzak hurrengo aldagaiak ditu:

 $\omega_1$  eredua:  $X_1, X_3, X_5$  eta  $X_9$ .  $\omega_2$  eredua:  $X_1, X_3(t), X_5(t), X_6(t), X_7(t)$  eta  $X_9$ .

<span id="page-38-0"></span>[2.](#page-10-0) kapituluan azaldutakoa kontuan hartuz, CPH eredu bat doitu ostean konprobatu behar da eredu horrek arrisku proportzionalen hipotesia betetzen duela.  $\omega_1$  eta  $\omega_2$  ereduen Schoenfeld-en hondarren azterketa egin ondoren lortutako emaitzak [5.1.](#page-38-0) eta [5.2.](#page-38-1) tauletan adierazita daude, hurrenez hurren.

|                  | ρ     | AG | p-balioa |
|------------------|-------|----|----------|
| $X_1$            | 3.36  |    | 0.067    |
| $\mathbf{X}_3$   | 1.61  |    | 0.205    |
| $\mathbf{X}_{5}$ | 0.714 |    | 0.398    |
| $\mathbf{X}_{9}$ | 0.122 |    | 0.727    |
| Orokorra         | 4.069 |    | 0.397    |

<span id="page-38-1"></span>**5.1. Taula**:  $\omega_1$  ereduaren Schoenfeld-en hondarren azterketa.  $\rho$  aplikatutako testaren estatistikoaren balioa, AG askatasun graduak eta p-balioa izanik.

|                            | ρ      | AG | p-balioa |
|----------------------------|--------|----|----------|
| $\mathbf{X}_1$             | 3.555  | 1  | 0.059    |
| $\mathbf{X_3(t)}$          | 7.098  | 1  | 0.008    |
| $\mathbf{X}_5(t)$          | 0.025  | 1  | 0.875    |
| $\mathbf{X}_6(\mathbf{t})$ | 0.843  | 1  | 0.359    |
| $\mathbf{X}_7(\mathbf{t})$ | 0.151  | 1  | 0.697    |
| $\mathbf{X}_{9}$           | 0.512  | 1  | 0.474    |
| Orokorra                   | 10.104 |    | 0.121    |

**5.2. Taula**:  $\omega_2$  ereduaren Schoenfeld-en hondarren azterketa.  $\rho$  aplikatutako testaren estatistikoaren balioa, AG askatasun graduak eta p-balioa izanik.

Taulei erreparatuz esan dezakegu  $\omega_1$  ereduan aldagai guztiek arrisku proportzionalen hipotesia betetzen dutela eta beraz, eredua egokitzat har dezakegula.  $\omega_2$  ereduaren kasuan, aldiz,  $X_3(t)$  aldagaiak ez du hipotesia betetzen, izan ere,  $p < 0.05$  da. Grafikoki ere ikusten da  $X_3(t)$  aldagaiaren hondarrak denboran zehar ez direla konstanteak eta beraz, aldagaiaren efektua ez dela lineala [\(5.1.](#page-39-0) irudia). Arazo horri aurre egiteko,  $\omega_2$  ereduan [2.3](#page-14-2) atalean azaldu diren metodo ezberdinak aplikatuko ditugu.

Lehenengo aukera denbora-menpeko koefizienteak erabiltzea da.  $\omega_3$  bezala denotatuko den eredua doitu dugu non  $\omega_2$  ereduan dauden aldagai guztiak sartu diren baina,  $X_3(t)$  aldagaiari  $\beta(t) = a + b \log(t + 365)$  itxura duen denbora-menpeko koefizientea esleituz. Modu honetan, hazard ratioak forma interpretagarria izango du, baita ikerketa egin den egun guztien linealtasuna bermatuko da ere. Doitutako eredu berrian, berriz ere, aldagai guztiak

<span id="page-39-0"></span>adierazgarriak dira eta eredu honek arrisku proportzionalen hipotesia betetzen du. Izan ere, [5.2.](#page-39-1) irudian ikusten da denbora-menpeko koefiziente hau zehazten denean  $X_3(t)$  aldagaiaren efektua linealtzat hartu ahal dela.

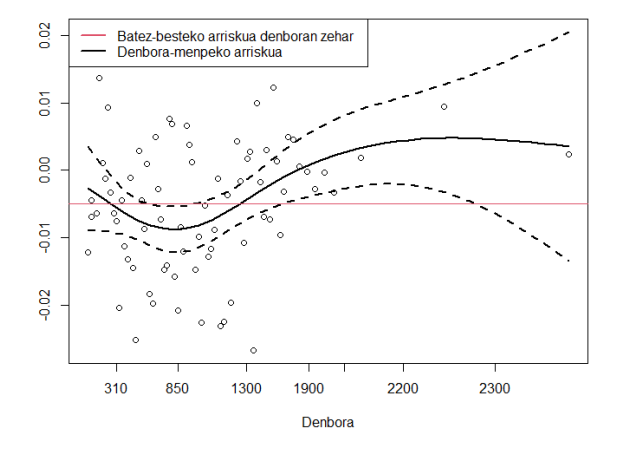

<span id="page-39-1"></span>**5.1. Irudia:**  $\omega_2$  ereduko  $X_3(t)$  aldagaiaren Schoenfeld-en hondarren azterketa.

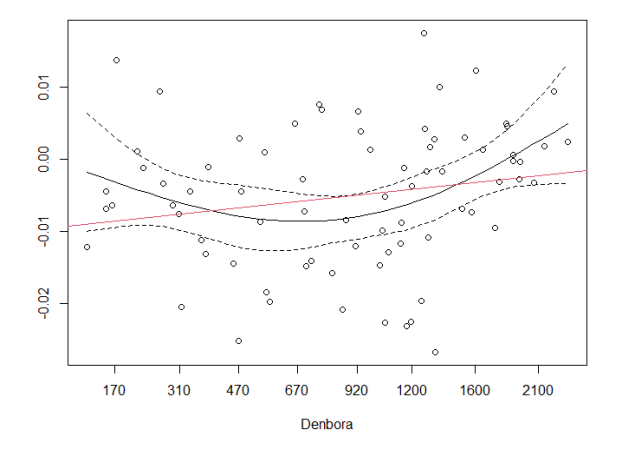

**5.2. Irudia**:  $\omega_3$  ereduko  $X_3(t)$  aldagaiaren Schoenfeld-en hondarren azterketa.

Bigarren aukera, erregresio spline-ak erabiltzea da. [5.1.](#page-39-0) irudiari erreparatuz gero,  $X_3(t)$  aldagaiaren efektua zatika 3. mailako polinomio baten itxura izan ahal duela ikusten da. Hori horrela,  $\omega_4$  eredua doitu da,  $\omega_2$  ereduak dituen aldagai guztiak sartuz eta  $X_3(t)$  aldagaiari spline kubikoa ezarriz.  $\omega_4$ ereduaren aldagai guztiak adierazgarriak dira. Eredua doitu ondoren arris<span id="page-40-0"></span>ku proportzionalen hipotesia betetzen den ala ez aztertu da. [5.3.](#page-40-0) taulako datuen arabera esan dezakegu hipotesia betetzen dela eta ondorioz, eredua ontzat har dezakegula.

|                            | ρ     | AG | p-balioa |
|----------------------------|-------|----|----------|
| $X_1$                      | 2.893 | 1  | 0.089    |
| $X_3(t)$                   | 7.19  | 3  | 0.071    |
| $X_5(t)$                   | 0.006 | 1  | 0.936    |
| $\mathbf{X_6(t)}$          | 0.926 | 1  | 0.334    |
| $\mathbf{X}_7(\mathbf{t})$ | 0.144 | 1  | 0.702    |
| $X_9$                      | 0.586 | 1  | 0.441    |
| Orokorra                   | 9.879 |    | 0.28     |

5.3. Taula:  $\omega_4$  ereduaren Schoenfeld-en hondarren azterketa.  $\rho$  aplikatutako testaren estatistikoaren balioa, AG askatasun graduak eta p-balioa izanik.

Azken aukera,  $X_3(t)$  jarraitua denez, aldagaia kategorizatzea da.  $X_3(t)$  kategorizatzeko irizpide bezala BODE [\[21\]](#page-67-9) eskala sortzeko erabiltzen diren mozketa puntuak erabili dira. Hau da, Walking test-ean 350 metro baino gehiago egiten dituzten pazienteak Walking test ez-patologikoa izango dute eta 350 metro baino gutxiago egiten dituzten pazienteek, aldiz, Walking test patologikoa izango dute. Walking test patologikoaren barnean 3 maila ezberdin daude, baina, jasotako lagina ez denez oso handia ezin izan ditugu bereizketa horiek egin eta 2 kategoria soilik sortu ditugu: Walking test ez-patologikoa  $(X_3(t) \geq 350)$  eta patologikoa  $(X_3(t) < 350)$ . Hori horrela, CPH eredu bat doitu dugu  $\omega_2$  ereduak dituen aldagai guztiak kontsideratuz baina,  $X_3(t)$ kategorikoa sartuz,  $\omega_5$  denotatuko duguna. Kasu honetan ere  $\omega_5$  ereduaren aldagai guztiak adierazgarriak dira eta [5.4.](#page-40-1) taulari erreparatuz gero ondoriozta dezakegu ereduak arrisku proportzionalen hipotesia betetzen duela.

<span id="page-40-1"></span>

|                            | ρ     | AG | p-balioa |
|----------------------------|-------|----|----------|
| $X_1$                      | 2.266 | 1  | 0.13     |
| $X_3$ <sub>kat</sub> $(t)$ | 1.947 | 1  | 0.16     |
| $X_5(t)$                   | 0.001 | 1  | 0.98     |
| $\mathbf{X_6}(t)$          | 0.678 | 1  | 0.41     |
| $\mathbf{X}_7(\mathbf{t})$ | 0.076 | 1  | 0.78     |
| $\mathbf{X}_{9}$           | 0.674 |    | 0.41     |
| Orokorra                   | 6.113 |    | 0.41     |

**5.4. Taula:**  $\omega_5$  ereduaren Schoenfeld-en hondarren azterketa.  $\rho$  aplikatutako testaren estatistikoaren balioa, AG askatasun graduak eta p-balioa izanik.

Behin ereduak doituta, eredu bakoitzaren diskriminazio-gaitasuna aztertuko da. Nahiz eta  $\omega_2$ eredua guztiz egokia ez izan, ereduaren diskriminaziogaitasuna ere aztertuko da.

### <span id="page-41-0"></span>5.3 Diskriminazio-gaitasuna

Atal honetan aurreko atalean zehaztu diren ereduen diskriminazio-gaitasuna neurtuko da. Horretarako, [3.](#page-18-0) kapituluan azaldu diren parametro ezberdinak kalkulatuko dira. Horrez gain, bootstrap metodoa erabiliz parametroen konfiantza tartea kalkulatuko da. Atal honetako taula guztietan parentesi artean dauden balioak konfiantza tartea dira.

Ereduen C-index-a aztertzen hasiko gara. C-index-a kalkulatzeko 3 estimatzaile deskribatu dira: Harrell-ena, risk eta mean. [5.5.](#page-41-1) taulan ageri dira ereduek hartzen dituzten balioak. Orokorrean ikusten da eredu guztiek C-index nahiko altua dutela, hori dela eta, esan dezakegu, parametro honen arabera, eredu guztien aurresateko gaitasuna nahiko altua dela. Horrez gain, ez da diferentzia handirik ikusten ereduen artean, izan ere, balioak oso antzekoak dira kasu guztietan.

<span id="page-41-1"></span>

| C-index    | Estimatzailea          |                        |                        |
|------------|------------------------|------------------------|------------------------|
| Eredua     | Harrell                | Risk                   | $\bm{Mean}$            |
| $\omega_1$ | 0.836(0.79, 0.87)      | $0.802$ $(0.77, 0.85)$ | 0.819(0.76, 0.85)      |
| $\omega_2$ | 0.844(0.79, 0.89)      | 0.818(0.79, 0.86)      | $0.826$ $(0.76, 0.86)$ |
| $\omega_3$ | $0.844$ $(0.77, 0.87)$ | 0.780(0.74, 0.83)      | $0.804$ $(0.74, 0.84)$ |
| $\omega_4$ | 0.843(0.79, 0.88)      | 0.829(0.79, 0.87)      | 0.825(0.76, 0.86)      |
| $\omega_5$ | 0.835(0.79, 0.88)      | $0.804$ $(0.77, 0.85)$ | 0.818(0.76, 0.86)      |

5.5. Taula: Doitutako ereduen C-index-aren azterketa.

Aztertuko dugun hurrengo parametroa  $AUC^{A/D}$  da. Bi estimatzaile ezberdin, NNE eta KM, erabiliz kalkulatu dugu lau tarte ezberdinetan: (0, 1), (1, 2), (2, 3) eta (3, 4) urte zehaztuz. Lortutako emaitzak [5.6.](#page-42-0) taulan adierazita daude.

Hasteko, emaitzei erreparatuz, ikusten da KM estimatzaileak ez duela ondo funtzionatzen, izan ere, kasu batzuetan 1 baino altuagoak diren balioak ematen ditu. Estimatzaile honen limitazio hau [\[15\]](#page-67-3) artikuluan frogatuta dago. Hori horrela, NNE estimatzailearekin lortutako balioak interpretatuko ditugu.

 $\omega_1$  ereduak (0, 1) tartean gainontzeko ereduak baino aurresateko gaitasun handiagoa duela ikusten da, hala ere, beste tarte guztietan gainontzeko ereduek dutena baino baxuagoa du. Honek zentzua izan dezake  $\omega_1$  ereduak hasierako balioak soilik kontuan hartzen dituelako. Beste eredu guztien diskriminazio-gaitasuna nahiko altua da. Aipagarriak dira  $\omega_4$  eta  $\omega_5$  ereduak. Lehenengoaren kasuan, tarte guztietan balio nahiko onak ditu,  $\omega_5$ 

<span id="page-42-0"></span>

| $AUC^{A/D}$ |                   | <b>NNE</b>        |                   |                        |  |  |
|-------------|-------------------|-------------------|-------------------|------------------------|--|--|
| Eredua      | (0, 1)            | (1, 2)            | (2, 3)            | (3, 4)                 |  |  |
| $\omega_1$  | 0.820(0.64, 0.93) | 0.928(0.87, 0.96) | 0.877(0.77, 0.94) | 0.797(0.71, 0.91)      |  |  |
| $\omega_2$  | 0.816(0.63, 0.94) | 0.989(0.96, 1)    | 0.888(0.82, 0.95) | $0.867$ $(0.76, 0.95)$ |  |  |
| $\omega_3$  | 0.776(0.63, 0.90) | 0.949(0.90, 1)    | 0.859(0.74, 0.94) | 0.810(0.63, 0.93)      |  |  |
| $\omega_4$  | 0.809(0.64, 0.94) | 0.990(0.95, 1)    | 0.869(0.79, 0.94) | 0.841(0.73, 0.94)      |  |  |
| $\omega_5$  | 0.745(0.54, 0.92) | 0.985(0.93, 1)    | 0.889(0.82, 0.94) | 0.851(0.73, 0.93)      |  |  |
|             | KM                |                   |                   |                        |  |  |
| Eredua      | (0, 1)            | (1, 2)            | (2, 3)            | (3, 4)                 |  |  |
| $\omega_1$  | 0.822(0.69, 0.92) | 0.927(0.87, 0.96) | 0.870(0.79, 0.95) | 0.794(0.71, 0.90)      |  |  |
| $\omega_2$  | 0.795(0.64, 0.93) | 1.003(0.80, 1.39) | 0.832(0.78, 0.90) | 0.902(0.80, 0.99)      |  |  |
| $\omega_3$  | 0.787(0.66, 0.90) | 0.951(0.78, 1.33) | 0.811(0.72, 0.90) | 0.864(0.74, 0.96)      |  |  |
| $\omega_4$  | 0.803(0.66, 0.93) | 0.982(0.79, 1.38) | 0.824(0.76, 0.89) | 0.897(0.79, 0.99)      |  |  |
| $\omega_5$  | 0.771(0.61, 0.91) | 1.009(0.80, 1.41) | 0.835(0.78, 0.89) | 0.906(0.80, 0.99)      |  |  |

ereduak, aldiz, (0,1) tartean ez du errendimendu oso ona baina, gainontzeko tarte guztietan oso emaitza onak lortzen ditu.

| <b>5.6. Taula:</b> Doitutako ereduen $AUC^{A/D}$ -ren azterketa. |  |
|------------------------------------------------------------------|--|
|------------------------------------------------------------------|--|

Aztertuko den azken parametroa  $AUC^{G/D}$  da. Kasu honetan ere bi estimatzaile ezberdin erabiliz kalkulatu dugu, risk eta mean, lau momentu ezberdinetan:  $t = 0, 1, 2$  eta 3 urteetan. Emaitzak [5.7.](#page-42-1) taulan ageri dira.

<span id="page-42-1"></span>

| $\mathbf{AUC}^{\mathbf{G/D}}$ |                        |                        |                        |                        |
|-------------------------------|------------------------|------------------------|------------------------|------------------------|
|                               | Risk                   |                        |                        |                        |
| Eredua                        | $t = 0$                | $t=1$                  | $t=2$                  | $t=3$                  |
| $\omega_1$                    | 0.833(0.79, 0.88)      | 0.828(0.79, 0.88)      | 0.817(0.78, 0.87)      | 0.782(0.75, 0.84)      |
| $\omega_2$                    | 0.823(0.78, 0.87)      | 0.823(0.79, 0.87)      | $0.826$ $(0.79, 0.87)$ | $0.806$ $(0.77, 0.85)$ |
| $\omega_3$                    | $0.776$ $(0.72, 0.83)$ | 0.780(0.73, 0.83)      | $0.786$ $(0.74, 0.84)$ | $0.773$ $(0.73, 0.82)$ |
| $\omega_4$                    | 0.832(0.79, 0.88)      | 0.834(0.79, 0.88)      | 0.836(0.80, 0.88)      | 0.820(0.79, 0.86)      |
| $\omega_5$                    | 0.817(0.77, 0.87)      | 0.812(0.77, 0.86)      | 0.805(0.77, 0.85)      | 0.792(0.76, 0.83)      |
|                               | Mean                   |                        |                        |                        |
| Eredua                        | $t=0$                  | $t=1$                  | $t=2$                  | $t=3$                  |
| $\omega_1$                    | 0.846(0.69, 0.94)      | 0.862(0.80, 0.96)      | 0.890(0.79, 0.92)      | 0.826(0.78, 0.91)      |
| $\omega_2$                    | 0.835(0.69, 0.94)      | $0.868$ $(0.79, 0.97)$ | 0.907(0.84, 0.94)      | 0.858(0.81, 0.94)      |
| $\omega_3$                    | 0.823(0.66, 0.93)      | 0.858(0.79, 0.95)      | 0.886(0.79, 0.93)      | 0.834(0.79, 0.93)      |
| $\omega_4$                    | 0.839(0.69, 0.94)      | 0.870(0.80, 0.97)      | 0.901(0.83, 0.93)      | 0.851(0.80, 0.93)      |
| $\omega_5$                    | 0.821(0.67, 0.93)      | 0.852(0.77, 0.96)      | 0.898(0.84, 0.92)      | 0.854(0.79, 0.91)      |

5.7. Taula: Doitutako ereduen  $AUC^{G/D}$ -ren azterketa.

Orokorrean, bi estimatzaileekin lortzen diren balioak nahiko ezberdinak dira. Aurreko kapituluan ikusi dugu mean estimatzaileak hobeto funtzionatzen duela eta [\[16\]](#page-67-4) artikuluan esaten da gehienetan estimatzaile horrekin lan egitea hobesten dela. Hori dela eta, ondorioak mean estimatzailearekin lortu diren emaitzekin aterako ditugu.

AUC<sup>A/D</sup>-rekin gertatzen den antzera,  $\omega_1$  ereduak hasieran diskriminaziogaitasun altuena du eta denborak aurrera egin ahala beste ereduekin konparatuz emaitza txarragoak lortzen ditu. Oraingoan, gainontzeko ereduek edozein unetan aurresateko gaitasun altua dute eta berriz ere, aipagarriak dira  $\omega_4$  eta  $\omega_5$  ereduak, emaitza oso onak lortzen dituztelako edozein momentutan.

Laburbilduz, doitu diren eredu guztiek diskriminazio-gaitasun altua dute. Hala ere, ikusi da denbora-menpeko aldagaiak dituzten ereduetan, denborak aurrera egin ahala, haien aurresateko gaitasuna oso ona izaten jarraitzen duela. Hori dela eta, aukera izanda, komenigarriagoa da denboramenpeko aldagaiak kontsideratzea. Emaitzei erreparatuz,  $\omega_4$  eta  $\omega_5$  ereduen diskriminazio-gaitasuna oso ona da kasu guztietan eta eredu bat aukeratu behar izatekotan horietako bat aukeratuko genuke. Ziurrenik,  $\omega_5$  eredua hautatuko genuke beste eredua baino interpretazio errezagoa duelako.

### <span id="page-43-0"></span>5.4 Ereduaren interpretazioa

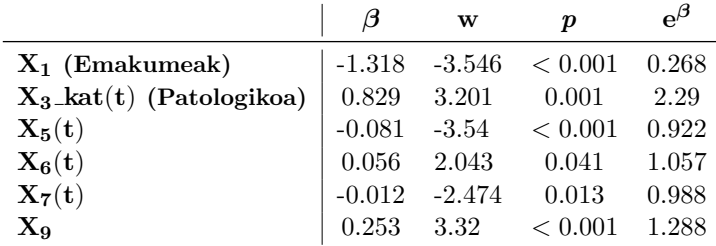

 $\omega_5$  eredua doitzerako orduan lortutako koefizienteen balioak hauek dira:

Emaitzak ikusita esan dezakegu beste aldagai guztiak konstante mantenduta arriskuaren murrizketa egongo dela pazientea gizona izan beharrean emakumea bada, HR =  $e^{\beta_1} = 0.268 < 1$  delako.  $X_5(t)$ -en balioa handitzen denean, beste aldagai guztiak konstante mantenduz, heriotzaren arriskuaren murrizketa ere egongo da, izan ere, HR-a ere 1 baino txikiagoa da. Berdina gertatzen da  $X_7(t)$  aldagaiarekin.

Bestalde, aldagai guztiak konstante mantenduta heriotzarako arriskuaren gehikuntza egongo da pazienteak Walking test ez-patologikoa izan beharrean *Walking test* patologikoa badu,  $HR = e^{\beta_3} = 2.29 > 1$  delako. Horrez gain, X9-ren balioak gora egiten badu, beste aldagai guztiak konstante mantenduz, kasu honetan ere, HR > 1 izango da, beraz, arriskuaren gehikuntza egongo da. Ondorio berdinera hel genezake  $X_6(t)$  aldagaiarekin.

## <span id="page-44-0"></span>6. Kapitulua

## Ondorioak

Lanaren helburuak zeintzuk diren eta aurreko kapituluetan jasotako informazio guztia kontuan hartuz, hainbat ondorio atera dira. Hurrengo lerroetan azalduta daude.

Hasteko, lanean zehar Cox-en arrisku proportzionalen eredu bat zelan doitzen den aztertu da eta eredu horietan denbora-menpeko koefizienteak gehitu ahal direla ikusi da. Jasotako emaitzetan ikusi da, orokorrean, CPH eredu batean denbora-menpeko aldagaiak sartuz gero ereduaren diskriminaziogaitasunak gora egiten duela. Hori dela eta, komenigarria ikusten dugu ahal den kasu guztietan CPH ereduetan denbora-menpeko aldagaiak sartzea. Honela, eredua informazio gehiago kontuan hartzen egongo da eta ereduaren hasiera uneko aurresateko gaitasuna denboran zehar mantendu ahalko da.

Ereduen diskriminazio-gaitasuna neurtzeko proposatu diren parametroei dagokionez, C-index-a parametro orokorra dela ikusi da. Eredu baten aurresateko gaitasuna era orokorrean neurtzen du, azterketa egin deneko momentu guztietarako. Parametro honen desabantaila denborarekin ez duela bereizketarik egiten da. Hau da, gertatu ahal da eredu batek hasieran,  $t = 0$ denean, diskriminazio-gaitasun oso altua izatea eta denborak aurrera egin ahala aurresateko gaitasuna galtzen joatea. Hori horrela, lortutako C-indexaren balioa nahiko ona izan ahalko da nahiz eta ereduaren errendimendua azterketa egin den denbora osoan zehar ona ez izan. Parametro honen abantaila da zenbaki bakar bat bueltatzen duenez, C-index-arekin ereduen arteko konparaketak modu sinple batean egin daitezkela.

Bestalde, C-index-a estimatzeko proposatutako estimatzaileen inguruan esan dezakegu hirurek antzeko jarrera erakutsi dutela, hala ere, Harrell-en estimatzaileak alborapen txikienak izan ditu, konputazionalki azkarrena izan da eta interpretazio intuitiboena du.

Denboraren-menpeko AUC-en kasuan, zehaztutako denbora-tarte edo momentu bakoitzerako balio bat ematen dute, eta beraz, aukera ematen dute ereduen diskriminazio-gaitasuna denboran zehar mantentzen den ala ez aztertzeko. Bi denbora-menpeko AUC ezberdin deskribatu dira: AUC $^{A/D}$  eta  $AUC^{G/D}$ .

Lehenengoa estimatzeko aztertu diren bi estimatzaileen artean argi ikusi da batek, zehazki NNE-k, ondo funtzionatzen duela eta informazio baliagarria ematen duela ereduen aurresateko gaitasuna aztertzeko orduan. Hala ere, konputazionalki kostu handia du eta lagin-tamaina handitzen denean kostua asko handitzen da.

 $AUC^{G/D}$ -ren inguruan esan dezakegu deskribatu diren bi estimatzaileen artetik ikusi dela mean-ek risk-ek baino estimazio hobeak ematen dituela, hala ere, risk-ek sakabanapen txikiagoak izan ditu. Denbora-menpeko AUC mota honek, konputazionali aurrekoak baino kostu txikiagoa du. Horrez gain, parametro honek aukera ematen du denbora zehatz bat ezarri gabe balio bat bueltatzeko, C-index-a dena. Hori horrela izanik ere, iraupen laburreko biziraupena iragarri nahi denean komenigarriagoa da $\mathrm{AUC}^{A/D}$ erabiltzea, izan ere, balio teorikotik alborapen txikiagoak lortu ditu.

Azkenik, [5.](#page-36-0) kapituluan doitu den  $\omega_5$  ereduari dagokionez, uste dugu lagintamaina handiagoa balitz eta  $X_3(t)$  aldagaiarentzako 2 kategoria beharrean 4 kategoria sortu ahalko bagenitu, ereduaren diskriminazio-gaitasunak hobera egingo zuela. Horrez gain, eredu berean  $X_6(t)$  eta  $X_7(t)$  aldagaiak ditugunean,  $X_6(t)$  aldagaiaren koefizientea positiboa da eta medikoki hau gertatzeak ez du zentzu askorik. Gainera, bakarrik gertatzen da  $X_7(t)$  aldagaia sartzen denean. Bi aldagai hauen artean interakzioa dagoen aztertu da baina ez da adierazgarria izan. Hala ere, interesgarria ikusten dugu etorkizunean spline-ekin interakzioak aztertzea. Honela, bi aldagai hauen artean antzematen den efektu bitxia era matematiko batean azaltzeko aukera izango genuke.

## <span id="page-46-0"></span>A. Eranskina

# Biriketako gaixotasun buxatzaile kronikoari buruz

Biriketako gaixotasun buxatzaile kronikoa (BGBK; enfermedad pulmonar  $obstructiva crónica, EPOC, gazteleraz) aire-fluxuaren murrizpen progressi$ boa eragiten duen gaixotasun prebenigarri eta tratagarria da. Gas edo partikula narrigarrien aurrean (tabakoa bereziki) aire bideek eta birikek sortzen duten erantzun inflamatorioa izango da honen eragilea. Klinikoki 2 fenotipo bereizten dira: bronkitis kronikoa (aire bideen gaixotasun inflamatorio kronikoa) eta enfisema (birika parenkimaren suntsipena). Gaixotasun honetan ohikoak dira exazerbazioak eta gaixoen komorbilitateak lotuta daude gaixotasunaren larritasunarekin. Gaixoen komorbilitateak neurtzeko Charlson-en indizea  $(X_9)$  erabili ohi da.

Charlson-en indizeak (Charlson Comorbidity Index ), indibiduo bakoitzak pairatzen dituen gaixotasunak neurtzen ditu. Gaixotasun bakoitzak pisu desberdina du, hau da, indize hau kalkulatzerakoan gaixotasun arinenek larriek baino pisu gutxiago dute eta indizeak zenbat eta balio altuagoak hartu, orduan eta gaixoago egongo da pazientea [\[22\]](#page-67-10).

BGBK gaixoaren balorazioa egiteko batetik diagnostikoa eta bestetik arriskuen estratifikazioa egingo da. Diagnostikorako: arrisku faktoreak, arnas sintomatologia eta espirometria (bronkodilatazio osteko buxadura patroia, FEV1/FVC PBD < 0, 7) eduki beharko ditugu. Bestalde, arriskuaren estratifikazioa egiteko: buxadura patroiaren larritasuna, disnea maila (MRC eskalaren bidez neurtuta) eta exazerbazioak kontuan hartuko dira [\[23\]](#page-68-0).

Horrez gain, BODE (The body-mass index, airflow obstruction, dyspnea, and exercise capacity index ) eskala pronostikoa existitzen da [\[21\]](#page-67-9). Azken hau biziraupen prediktorea da, pazientearen balorazio globala eta hilkortasun arriskuaren balorazioa egitea baimenduko duena. BODE eskalan GMI,

FEV1, disnea eta Walking test-a (6 minututan ahalik eta distantzia handiena egitea oinez), datu-basean X<sup>3</sup> aldagaia dena, neurtuko dira bakoitzaren emaitzen arabera.

BGBK gaixoek, exazerbazioak edukiko dituzte, hau da, ezegonkortasun klinikoko gertaera akutuak jasango dituzte. Hauek eragin negatiboa izango dute bizi-kalitatean, pronostikoan, birika narriaduran, hilkortasunean eta osasun publikorako kostua nabarmenki igoko dute.

BGBK-ak paziente askotan arnas gutxiegitasuna eragingo du, hau da, hipoxemia egoera. Ondorioz, ehunek, bereziki periferikoek oxigeno gutxiago edukiko dute ehun-hipoxia eraginez. Hipoxia egoera denboran mantenduz ehunen atrofia progresiboa gertatuko da. Hau era ez-zuzen batean pazienteen indar neurrien bidez neur daiteke, paziente bakoitzak erakusten duen masa-muskular edo indar galera gaixotasunaren larritasunarekin erlazionatuz. Gainera, indar neurrien neurketa prozedura azkarra eta ez-inbaditzailea da, kostu gutxikoa.

Hori dela eta, BGBK pazienteen indar neurriak neurtzea erabaki da gaixotasunaren eboluzioaren adierazle on bat izan daitekeen baloratzeko. Jasotako datu-basean 4 neurri ezberdin daude: esku indarra kg-tan neurtuta (X4), koadrizepsaren indarra  $(X_5)$ , Lafayette indar neurtzailearekin jasotako koadrizepsaren indarra hedaduran  $(X_6)$  eta koadrizepsaren indarra hedaduran biodex aparatuarekin neurtuta  $(X_7)$ .

 $X_8$ , inspirazio presio maximoa, muskulu inspiratorioen indar globala neurtzen duen indizea da. Gaixotasun berarengatik zein muskulu inspiratorioen ahuleziagatik gaitzaren eboluzioan zehar inspirazio presio maximoa murriztuz joango da eta honekin batera arnas-bolumenak eta organismora heltzen den oxigeno bolumena murriztuz joango da gurpil-zoro egoera bat eraginez.

Horrez gain, aldagai guztietan Estatistika Deskribatzailea aplikatu da jasotako datu guztiak zuzenak zirela ziurtatzeko eta balio-galduak (NA) ondo identifikatu ahal izateko hurrengo emaitzak lortuz:

Oharra. Denbora-menpekoak diren aldagaien kasuan bakarrik lehenengo bisitan jaso diren datuen emaitzak adieraziko dira.

#### • Aldagai kategorikoa:

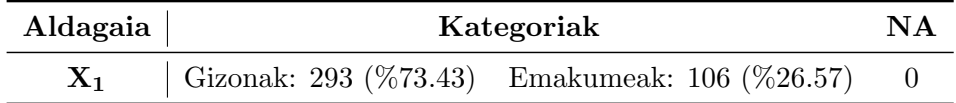

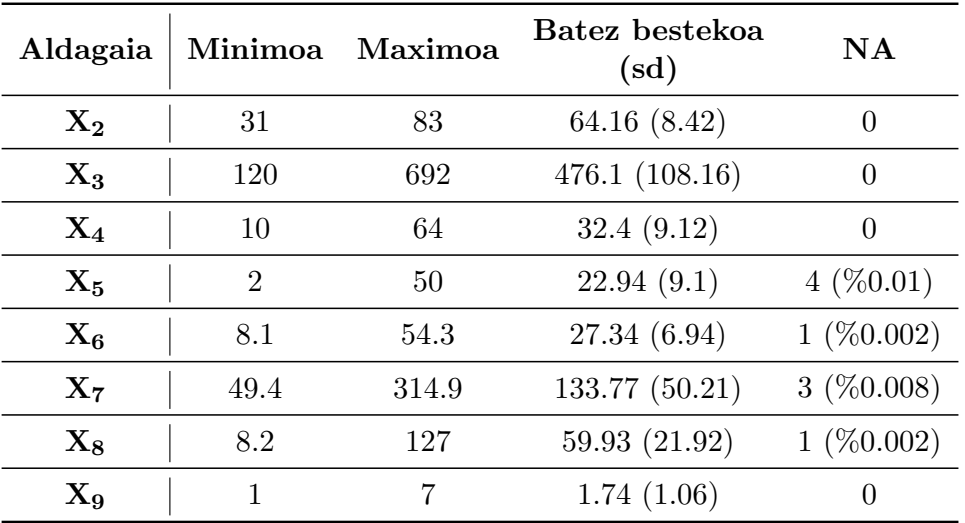

## • Aldagai jarraituak:

## <span id="page-50-0"></span>B. Eranskina

# Biziraupen-denborak simulatzen

Literaturan aukera ezberdinak deskribatu dira CPH eredu bateko biziraupendenborak simulatzeko. Gehienetan,  $h_0$ , oinarrizko arrisku funtzioa, banaketa ezagun bati darraion arrisku funtzioa dela asumitzen da eta hortik abiatuz, eta aldagaien eta koefizienteen balioak zehaztuz, biziraupen-denborak simulatzen dira. Denbora-menpeko aldagaiak kontuan hartu nahi direnean ez da hain erreza simulazio hauek egitea eta beraz, garapen matematiko sakonago bat egin behar da. [\[20\]](#page-67-8) artikuluan modu bat deskribatzen da denboramenpeko aldagaiak izanik biziraupen-denborak simulatzeko. Deskribatzen den formulan Lambert-en W funtzioa erabiltzen da.

**Definizioa.** Izan bedi  $f: \mathbb{R} \longrightarrow \mathbb{R}$ <br> $\longrightarrow f(x) = x \cdot e^x$  aplikazioa. *Lambert-en* W funtzioa, W bidez denotatuko duguna, f funtzioaren alderantzizkoa da.  $W(x) \cdot e^{W(x)} = x$  eta  $[-1/e, \infty)$  tartean definituta dago [\[24\]](#page-68-1).

Biziraupen-denborak simulatzeko aurrefinkatu diren balioak ondorengoak dira:

- $X_1(t) = a + bt$  non  $a \sim N(0, 2)$  eta  $b \sim U(0, 0.2)$  diren.
- $X_2 \sim U(-1, 2)$ .
- $X_3 \sim \exp(0.8)$ .
- $\beta = (\beta_1, \beta_2, \beta_3) = (0.6, 0.1, -0.35).$
- $h_0$ , oinarrizko arrisku funtzioa,  $\lambda = 0.01$  parametroko banaketa esponentzialari darraion arrisku funtzioa da.

Biziraupen-denborak simulatzeko honako formula hau erabili da,  $u \sim U(0, 1)$ izanik:

$$
T = \frac{1}{\beta_1 b} W \left( \frac{-\beta_1 b \log(u)}{\lambda e^{\beta_1 a + \beta_2 X_2 + \beta_3 X_3}} \right) = \frac{1}{0.6b} W \left( \frac{-0.6b \log(u)}{0.01 e^{0.6a + 0.1 X_2 - 0.35 X_3}} \right)
$$

## <span id="page-52-0"></span>C. Eranskina

## R-ko kodea

```
# Kargatu behar diren pakete eta funtzioak :
library (survival) #ereduak doitzeko
library ( survivalROC ) # diskriminazio - gaitasuna neurtzeko
library ( risksetROC ) # diskriminazio - gaitasuna neurtzeko
library (lamW) # Lambert W funtzioa erabili ahal izateko
# meanrankROC paketeko funtzioak kargatu
source (" MeanRank .q")
source ("NNE - estimate .q")
source ("NNE - CrossValidation .q")
source (" interpolate .q")
source (" dynamicTP .q")
source ("NNE - estimate _TPR .q")
source (" dynamicIntegrateAUC .R")
# Harrell -en C-index -a kalkulatzeko funtzioa :
cindex . categorization <-
  function (x, y) {
    if (!is.Surv(y))y \leftarrow \text{Surv}(y)i \leftarrow is .na(x) \mid is .na(y)if (\text{any } (i)) {
      x \leftarrow x [!i]y <- y [!i , ]
    }
    k \leq -\text{survConcordance.fit}(y, x)cindex \leftarrow (k[1] + k[3]/2)/sum(k[1:3])
    cindex
  }
# Simulazioak ------------------------------------------
## Datu - basea simulatu
set . seed (2598)
N < -10000
```

```
# Aldagaiak sortu
#X1(t)=a+bta \leftarrow \text{norm}(N, \text{mean} = 0, \text{sd}=2)b \le - \text{runif}(N, \text{min=0}, \text{max} = 0.2)X2 \leq - \text{runif}(N, \text{min}=-1, \text{max}=2)X3 \le - rexp (N, 0.8)betak <- c(0.6 , 0.1 , -0.35) # koefizienteen bektorea
# Biziraupen denborak simulatu
u \leftarrow \text{runit}(\mathbb{N})lambda <- 0.01
Tl \leftarrow lambertWO ((-betak [1] *b*log(u))/(lambda*exp(
  beta [2]*X2 + beta k [3]*X3 + beta k [1]*a )) (betak [1]*b)
#Datu - basea sortu X1 DM
simdb <- data. frame( id = 1:N, t0=rep(0,N), t1=rep(12,N),t2 = rep(24, N), t3 = rep(36, N),t4 = rep(48, N), tfa1 = T1, fal = rep(1, N),X1_0 = a, X1_1 = a + b * 12, X1_2 = a + b * 24,
                         X1_3 = a + b * 36, X1_4 = a + b * 48,
                         X2 = X2, X3 = X3)
simdbt < -simdb[,c(1, 14, 15)]
simdbt <- tmerge (simdbt, simdb, id=id,
                     fal = event(tfal, fal))simdbt <- tmerge (simdbt, simdb, id=id, X1=tdc(t0,X1_0))
simdbt <- tmerge (simdbt, simdb, id=id, X1=tdc(t1,X1_1))
simdbt \leq tmerge (simdbt, simdb, id=id, X1=tdc (t2, X1_2))
simdbt < -\text{terge}(\text{simdbt}, \text{simdb}, \text{id}=id, \text{X1}=\text{tdc}(\text{t3}, \text{X1}_{-}\text{3}))simdbt <- tmerge (simdbt, simdb, id=id, X1=tdc(t4,X1_4))
#Datu - basea sortu X1 basala
simdb1 \leq data.frame(id= 1:N,tstart=rep(0,N), tstop=T1,
                          fall = rep(1, N), X1 = a, X2 = X2, X3 = X3)## Simulazioak egin
simulazioa <- function (datuaks, datuakt, nn, tzents,
                             B = 500, tart } {
  mat_dg \leftarrow matrix(nrow = B, ncol = 38)tarteak \leftarrow c(0, 1, 2, 3)*tart
  tarteluzera <- 1
  bandwidths <-0.05 + c(1:80)/200IMSEs <- vector ( length = length ( bandwidths ))
  set . seed (2917)
  seeds \leftarrow round (runif (B) *10000)
```

```
for(b in 1:B)set.seed (seeds [b])
```

```
# 1) Lagindu
id_sim <- sample(unique(datuaks$id), size = nn,
                   replace = FALSE )
datsim <- NULL
datsimt <- NULL
for ( i in 1: length ( id _sim ) ) {
  datsim \leq rbind (datsim,
                    datuaks [ which (
                       datakssid == id_sim[j],])datsimt <- rbind (datsimt,
                     datuakt [ which (
                       dataut\text{\$id ==} id\_sim[j]), ])# zentsuratu
datsim $ fal <- as. numeric (datsim $ tstop <= tzents)
datsim $ tstop <- pmin (datsim $ tstop, tzents)
for (i in 1: length (datsint [1])){
  if (datsimt$tstart[i] == tail (tarteak, n=1) + tart& datsimt tststop [i] > tzents ) {
    datsimt fail[i] < -0datsimt$tstop[i] <- tzents
  }
}
# 2) Ereduak doitu
ers <- coxph (Surv (tstop, fal) ~ X1+X2+X3, data=datsim)
datsim $ marker_b <- predict (ers, type = 'lp')
ert <- coxph (Surv (tstart, tstop, fal) ~ X1+X2+X3,
              data=datsimt)
datsimt \text{Smarker}_t \leftarrow \text{predict}(\text{ert}, \text{ type} = 'lp')# 3) Diskriminazio gaitasuna
#C- index Harrell
mat _dg [b ,1] <- ers$ concordance [6]
mat_dg [b, 1+19] <- ert$ concordance [6]
#AUC A/D
for (j in 1: length (tarteak)) {
  datDG \leftarrow subset (datsim, tstop >= (tarteak [j]))
  datDGt <- subset (datsimt, tstart <= (tarteak [j])
                     & tstop > (tarteak[j]))behkop <- nrow ( datDG )
```

```
out1 <- survivalROC (
  Stime=datDG$tstop, status=datDG$fal,
  marker= datDG$marker_b,
  predict.time = (tarteak[j] + tarteluzera*tart),method = "NNE", span = 0.04 * behkop^(-0.2))
mat_dg[b, 1+j] <- out1$AUC
behkop <- nrow ( datDGt )
out1 <- survivalROC (
 Stime = datDGt $tstop , status = datDGt $fal ,
  marker = datDGt$marker_t,
  predict.time = (tarteak[j] + tarteluzera*tart),method = "NNE", span = 0.04 * behkop<sup>\hat{}(-0.2)</sup>)
mat_dg [b, 1+i+19] <- out1$AUC
#AUC A/D KM
out1 <- survivalROC (
  datDG$tstop, datDG$fal, marker= datDG$marker_b,
  predict.time = (tarteak[j] + tarteluzera*tart),method = "KM")mat_dg [b, 5+j] <- out1$AUC
out1 <- survivalROC(
  Stime=datDGt$tstop, status=datDGt$fal,
  marker = datDGt$marker_t,
  predict.time = (tarteak[j] + tarteluzera*tart),method = "KM")mat_dg [b, 5+j+19] <- out1$AUC
# AUC G/D risk
out1 <- risksetROC (
  Stime = datsim $tstop, entry = dataim$tstart,status = datsim fail, marker = datsim marnker_b,
  predict . time = tarteak [j], plot = F)
mat_dg[b, 9+j] <- out1$AUC
```

```
out1 <- risksetROC (
  Stime = datsimt tststop, entry = datsimt tststr,
  status = datsimt fail, marker = datsimt smarker_t,
  predict . time = tarteak [j], plot = F)
mat_dg [b, 9+j+19] <- out1$AUC
```

```
}
# AUC G/D mean
mmm <- MeanRank ( survival . time = datsim $tstop ,
                  start = data \cdot s \cdot ts \cdot t,
                  survival. status = datsim $fal,
                  marker = datsim$marketfor (j in 1: length (bandwidth s)) {
  nnnC <- nne. CrossValidate (x=mmm$time,
  y = mmm$ mean .rank , lambda = bandwidths [ j ])
  IMSEs [j] <- nnnC$IMSE
}
currLambdaOS <- mean (
    bandwidths [which (IMSEs == min(IMSEs, na.rm=T))])
nnn <- nne (
    x = mmm$time, y = mmm$mean.rank,
    lambda = currLambdaOS , nControls = mmm $ nControls )
mat_dg [b, 14:17] <- sapply (
    tarteak ,
    function(x) { interpolate (x = nnn$x, y = nnn$nne,
                                    target = x)})
mmm <- MeanRank (survival.time = datsimt$tstop,
                  start = datsimt $tstart,survival. status = datsimt fal,
                  \texttt{marker} = \texttt{datsimt\$marker_t}for (j in 1: length (bandwidth s)) {
  nnnC <- nne. CrossValidate (x=mmm$time,
  y = mmm$ mean .rank , lambda = bandwidths [ j ])
  IMSEs[j] <- nnnC$IMSE}
currLambdaOS <- mean (
    bandwidths [which (IMSEs == min (IMSEs, na.rm=T))])
nnn <- nne (
    x = mm \time, y = mm \mean .rank,
    lambda = currLambdaOS , nControls = mmm $ nControls )
mat_dg[b,33:36] <- sapply (
    tarteak ,
    function(x){ interpolate(x = nnn$x, y=nnn$nne,
                                    target = x)})
```
# C- index risk

```
cind <- risksetAUC (
          Stime = datsim tstop, status = datsim fal,
          marker = datsim \text{S}marker_b, tmax = tzents, plot = F)
     mat_dg[b,18] <- cind Gindexcind <- risksetAUC (
          Stime = datsimt tststop, entry = datsimt tstart,
          status = datsimt fail, marker = datsimt smarker_t,
          tmax = tzents , plot = F )
     mat_dg [b, 37] <- cind Cindex# C- index meanrankROC
     mat _dg [b ,19] <- dynamicIntegrateAUC (
       survival.time = dataim$tstop,survival. status = dataism$fal,
       marker = dataim$marker_b, cutoffTime = tzents)mat _dg [b ,38] <- dynamicIntegrateAUC (
       survival.time = dataint$tstop,
       start = datsimt $tstart,
       survival. status = dataint$fal,
       marker = datsimt$marker_t,
       cutoffTime = tzents )
  }
  data.frame(mat_dg)
}
sim_500 <- simulazioa (simdb1, simdbt, nn=500,
                            tzents = 120, tart = 12)
sim_1000 <- simulazioa (simdb1, simdbt, nn=1000,
                              tzents = 120, tart = 12)
# Konfinatza tarteen kalkulua ( bootstrap ) ---------------
B < -500mat_kt <- matrix(nrow = B, ncol = 19*5)colnames (mat_kt) <- rep(c('C<sub>\sqcup</sub>Harrell', 'AUC\sqcupC/D\sqcup(0,1)',
                                  'AUC<sub>\sqcup</sub>C/D<sub>\sqcup</sub>(1,2)<sup>'</sup>,
                                  'AUC_{\sqcup}C/D_{\sqcup}(2,3)',
                                  'AUC<sub>\sqcup</sub>C/D<sub>\sqcup</sub>(3, 4)<sup>'</sup>,
                                  'AUC<sub>\cup</sub>C/D<sub>\cup</sub>KM<sub>\cup</sub>(0,1)<sup>'</sup>,
                                  'AUC_{\perp}C/D_{\perp}KM_{\perp}(1,2),
                                  'AUC<sub>\cup</sub>C/D<sub>\cup</sub>KM<sub>\cup</sub>(2,3)<sup>'</sup>,
```

```
'AUC_{||}C/D_{||}KM_{||}(3,4),
                                 'AUC_{\Box}G/D_{\Box}t=0_{\Box}risk',
                                 'AUC_{\cup}G/D_{\cup}t=1_{\cup}risk',
                                 'AUC_{\cup}G/D_{\cup}t=2_{\cup}risk',
                                 'AUC_{\Box}G/D_{\Box}t=3_{\Box}risk',
                                 'AUC_{\perp}G/D_{\perp}t=0, mean',
                                 'AUC_G/G/D_Ut=1<sub>u</sub>mean',
                                 'AUC_{\Box}G/D_{\Box}t=2_{\Box}mean',
                                 'AUC_G/G/D_Ut=3<sub>u</sub>mean',
                                 'C_{\sqcup}risk', 'C_{\sqcup}mean'), 5)
egunak <- 365.25
tarteak \leftarrow c(0, 1, 2, 3) *egunak
tarteluzera <- 1
bandwidths <-0.05 + c(1:80)/200IMSEs \leftarrow vector (length=length (bandwidths))
set . seed (13)
seeds \leftarrow round (runif (B) *10000)
for (b \text{ in } 1:B){
  set.seed (seeds[b])
  id_ boot <- sample (
     unique (db11$ID), size = length (unique (db11$ID)),
     replace = T)boot_1 < - NULLboot_t \leftarrow NULL
  for (j in 1: length (id\_boot)){
     boot_1 \leftarrow rbind(boot_1, db11[which()db11$ID == id_boot [j]),])
     boot _t <- rbind ( boot _t, dbt1 [ which (
       dbt1\$ID == id_boot[j]),boot 1$marker e1 <- predict (e1, type = 'lp',
                                        newdata = boot_1)boot_t$marker_e2 <- predict(e2, type = 'lp',
                                        newdata = boot_t)boot_t$marker_e3 <- predict(e3, type = 'lp',
                                        newdata = boot_t)boot_t$marker_e4 <- predict (e4, type = 'lp',
                                        newdata = boot_t)boot_t$marker_e5 <- predict (e5, type = 'lp',
                                        newdata = boot_t)#C- index Harrell
```

```
mat _kt [b ,1] <- cindex . categorization (
```

```
boot _1$ marker _e1 , Surv ( boot _1$TEND , boot _1$ FAL ))
mat _kt [b ,1+19] <- cindex . categorization (
  boot_t$marker_e2, Surv(boot_t$tstart,boot_t$tstop,
                           boot_t$hil))mat _kt [b ,1+19 *2] <- cindex . categorization (
  boot_t% marker _e3, Surv (boot _tttstart, boot _tttststop,
                           boot_t$hil))mat _kt [b ,1+19 *3] <- cindex . categorization (
  boot_t$marker_e4, Surv(boot_t$tstart,boot_t$tstop,
                           boot_tthi1))
mat _kt [b ,1+19 *4] <- cindex . categorization (
  boot_t$marker_e5, Surv(boot_t$tstart,boot_t$tstop,
                           boot_t$hil))
#AUC A/D
for (j in 1:length(tarteak)) {
  datBas \leq subset (boot_1, TEND >= (tarteak[j]))
  datDM \leq subset (boot_t, tstart \leq (tarteak [j])
                   \& tstop > (tarteak [j]))
  behkop <- nrow (datBas)
  out1 <- survivalROC (
    datBas$TEND, datBas$FAL, marker= datBas$marker_e1,
    predict.time = (tarteak[j] + tarteluzera*egunak),method = "NNE", span = 0.04 * behkop^(-0.2))
  mat_klt[b, 1+j] <- out1$AUC
  behkop <- nrow ( datDM )
  out1 <- survivalROC (
    datDM$tstop, datDM$hil, marker= datDM$marker_e2,
    predict.time = (tarteak[j] + tarteluzera*egunak),
    method = "NNE", span = 0.04 * behkop^(-0.2))
  mat_ktt [b, 1+j+19] <- out1$AUC
  out1 <- survivalROC (
    datDM$tstop, datDM$hil, marker= datDM$marker e3,
    predict.time = (tarteak[j] + tarteluzera*egunak),method = "NNE", span = 0.04 * \text{behkop}^(-0.2))
  mat_k<sub>k</sub>t [b, 1+i+19*2] <- out1$AUC
  out1 <- survivalROC (
    datDM$tstop, datDM$hil, marker= datDM$marker_e4,
    predict.time = (tarteak[j] + tarteluzera*egunak),method = "NNE", span = 0.04 * behkop<sup>\hat{}(-0.2)</sup>)
  mat_ktt [b, 1+j+19*3] < - out1*AUCout1 <- survivalROC (
```

```
datDM$tstop, datDM$hil, marker= datDM$marker_e5,
  predict.time = (tarteak[j] + tarteluzera*egunak),method = "NNE", span = 0.04 * behkop^(-0.2))
mat_ktt [b, 1+j+19*4] < - out1$AUC#AUC A/D KM
out1 <- survivalROC (
    datBas$TEND, datBas$FAL, marker= datBas$marker_e1,
    predict.time = (tarteak[j] + tarteluzera*egunak),method = "KM" )mat_klt[b, 5+j] <- out1$AUC
out1 <- survivalROC (
    datDM$tstop, datDM$hil, marker= datDM$marker_e2,
    predict.time = (tarteak[j] + tarteluzera*egunak),method = "KM")mat_k<sub>t</sub> [b, 5+j+19] <- out1$AUC
out1 <- survivalROC(
    datDM$tstop, datDM$hil, marker= datDM$marker_e3,
    predict.time = (tarteak[j] + tarteluzera*egunak),method = "KM")mat_ktt [b, 5+j+19*2] <- out1$AUC
out1 <- survivalROC (
    datDM$tstop, datDM$hil, marker= datDM$marker_e4,
    predict.time = (tarteak[j] + tarteluzera*egunak),
    method = "KM")mat_ktt [b, 5+j+19*3] <- out1$AUC
out1 <- survivalROC (
    datDM$tstop, datDM$hil, marker= datDM$marker_e5,
    predict.time = (tarteak[j] + tarteluzera*egunak),method = "KM")mat_klt [b, 5+j+19*4] <- out1$AUC
# AUC G/D risk
out1 <- risksetROC (S
    time = boot_1$TEND, status = boot_1$FAL,marker = boot_1\$marker_e1,
    predict.time = tarteak[j], plot=F)mat_k[t[<b>b</b>, 9+j] < - out 1$AUC
out1 <- risksetROC (
    Stime = boot_t$tstop, entry = boot_t$tstart,
    status = boot t$hil, marker = boot t$ marker e2,
    predict.time = tarteak[j], plot = F)
```

```
mat_k<sub>t</sub> [b, 9 + i + 19] <- out1$AUC
  out1 <- risksetROC (
      Stime = boot_t$tstop, entry = boot_t$tstart,
     status = boot_t$hill, marker = boot_t$ market_e3,
      predict . time = tarteak [j], plot = F)
  mat_klt[b, 9+j+19*2] <- out1$AUC
  out1 <- risksetROC (
      Stime = boot_t$tstop, entry = boot_t$tstart,
      status = boot_t$hil, marker = boot_t$marker_e4,
      predict.time = tarteak[j], plot = F)mat_klt[b, 9+j+19*3] <- out1$AUC
  out1 <- risksetROC (
      Stime = boot_t$tstop, entry = boot_t$tstart,
      status = boot_t$hil, marker = boot_t$marker_e5,
      predict . time = tarteak [i], plot = F)
  mat_ktt [b, 9+j+19*4] <- out1$AUC
}
# AUC G/D mean
# Eredua 1
mmm <- MeanRank (
  survival.time = boot_1$TEND,survival. status = boot_1$FAL,marker = boot_1$market_e1)for (j in 1: length (bandwidth s)) {
  nnnC <- nne . CrossValidate (
    x = mmm$time, y = mmm$mean.rank, lambda=bandwidths[j])
  IMSEs[j] <- nnnC$IMSE}
currLambdaOS <- mean ( bandwidths [ which (
  IMSEs = min(IMSEs, na, rm = T))])
nnn \leq nne (x = mmm$time, y = mmm$mean.rank,
           lambda = currLambdaOS , nControls = mmm $ nControls )
mat_ktt[b,14:17] <- sapply (
  tarteak ,
  function (x){interpolate(x = nnn$x, y=nnn$nne,
                            target = x)})
# Eredua2
mmm <- MeanRank (
```

```
survival. status = boot_t$hil,
  marker = boot_t$market_e2)for (j in 1: length (bandwidth s)) {
  nnnC <- nne . CrossValidate (
    x=mmm$time, y=mmm$mean.rank, lambda=bandwidths[j])
  IMSEs[j] <- nnnC$IMSE}
currLambdaOS <- mean ( bandwidths [ which (
  IMSES == min(IMSES, na.rm=T))])
nnn <- nne (x = mmm$time, y = mmm$mean.rank,
          lambda = currLambdaOS , nControls = mmm $ nControls )
mat_k[t[b, 33:36] < - sapply (
  tarteak ,
  function (x){interpolate(x = nnn$x, y = nnn$nne,
                            target = x)})
# eredua 3
mmm <- MeanRank (
 survival.time = boot_t$tststop, start = boot_t$tstat,survival. status = boot_t$hil,marker = boot_t$market_e3)for (j in 1: length (bandwidth s)) {
  nnnC <- nne . CrossValidate (
    x=mmm$time, y=mmm$mean.rank, lambda=bandwidths[j])
  IMSEs[j] <- nnnC$IMSE}
currLambdaOS <- mean ( bandwidths [ which (
  IMSES == min(IMSES, na.rm=T))])
nnn \leq nne (x = mmm$time, y = mmm$mean.rank,
          lambda = currLambdaOS , nControls = mmm $ nControls )
mat_k[t[b, 52:55] < - sapply (
  tarteak ,
  function (x){interpolate(x = nnn$x, y=nnn$nne,
                            target = x)})
# eredua 4
mmm <- MeanRank (
  survival. time = boot_t$tstop, start = boot_t$tstart,
  survival. status = boot_t$hil,marker = boot_t$market_e4)for (j in 1: length (bandwidth s)) {
```

```
nnnC <- nne . CrossValidate (
    x=mmm$time, y=mmm$mean.rank, lambda=bandwidths[j])
  IMSEs[j] <- nnnC$IMSE}
currLambdaOS <- mean ( bandwidths [ which (
  IMSEs == min(IMSEs, na.rm=1))nnn <- nne (x = mmm$time, y = mmm$mean.rank,
           lambda = currLambdaOS , nControls = mmm $ nControls )
mat _kt [b ,71:74] <- sapply (
 tarteak ,
  function ( x ){interpolate( x = nnn$x, y=nnn$nne,
                            target = x)})
# eredua 5
mmm <- MeanRank (
  survival .time = boot_t$tstop, start = boot_t$tstart,
  survival. status = boot_t$hil,marker = boot_t$market_e5)for (j in 1: length (bandwidth s)) {
  nnnC <- nne . CrossValidate (
    x=mmm$time, y=mmm$mean.rank, lambda=bandwidths[j])
  IMSEs[j] <- nnnC$IMSE}
currLambdaOS <- mean ( bandwidths [ which (
  IMSEs == min(IMSEs, na.rm = T))nnn <- nne (x = mmm$time, y = mmm$mean.rank,
           lambda = currLambdaOS , nControls = mmm $ nControls )
mat _kt [b ,90:93] <- sapply (
  tarteak ,
  function ( x ){interpolate( x = nnn$x, y=nnn$nne,
                            target = x)})
# C- index risk
cind <- risksetAUC (
  Stime = boot_1$TEND, status = boot_1$FAL,
  marker = boot_1$marker_e1, plot=F, tmax = egunak *5)
mat_k[t[<b>b</b>,18] < - \text{cind$Cindex}cind <- risksetAUC (
  Stime = boot_t$tstop, entry = boot_t$tstart,
  status = boot_t$hil, marker = boot_t$marker_e2,
```
 $trans=egunak*5, plot = F)$ mat \_kt [b ,37] <- cind \$ Cindex

```
cind <- risksetAUC (
    Stime = boot_t$tstop, entry = boot_t$tstart,
    status = boot_t$hill, marker = boot_t$ marker_e3,
    trans=egunak*5, plot = F)mat_k[t[b, 56] < - \text{cind$Cindex}cind <- risksetAUC (
    Stime = boot_t$tstop, entry = boot_t$tstart,
    status = boot_t$hill, marker = boot_t$</mark>marker_e4,trans=egunak*5, plot = F)
  mat_k[t[<b>b</b>, 75] < - \text{cind$Cindex}cind <- risksetAUC (
    Stime = boot_t$tstop, entry = boot_t$tstart,
    status = boot_t$hil, marker = boot_t$ marker =e5,
    trans=egunak*5, plot = F)mat_k[t[b, 94] < - \text{cind$Cindex}# C- index mean
  mat _kt [b ,19] <- dynamicIntegrateAUC (
    survival.time = boot_1$TEND,survival. status = boot_1$FAL,marker = boot_1$marker_e1, cutoffTime = egunak*5)
  mat _kt [b ,38] <- dynamicIntegrateAUC (
    survival.time = boot_t$tstop, start = boot_t$tstart,survival. status = boot_t$hil,
    marker = boot_t$marker_e2, cutoffTime = egunak*5)
  mat _kt [b ,57] <- dynamicIntegrateAUC (
    survival.time = boot_t$tstop, start = boot_t$tstart,survival. status = boot_t$hil,
    marker = boot_t$marker_e3, cutoffTime = egunak*5)
  mat _kt [b ,76] <- dynamicIntegrateAUC (
    survival . time = boot_t$tstop, start = boot_t$tstart,
    survival. status = boot_t$hil,marker = boot_t$marker_e4, cutoffTime = egunak*5)
  mat _kt [b ,95] <- dynamicIntegrateAUC (
    survival.time = boot_t$tstop, start = boot_t$tstart,survival. status = boot_t$hil,
    marker = boot_t$marker_e5, cutoffTime = egunak*5)
}
kt \leq round (apply (mat_kt, 2, quantile,
                     probs =c (0.025 ,0.975) , na.rm= TRUE ) ,2)
```
## <span id="page-66-0"></span>**Bibliografia**

- <span id="page-66-1"></span>[1] DR Cox. Regression models and life-tables. Journal of the Royal Statistical Society: Series B, 34(2):187–202, 1972.
- <span id="page-66-2"></span>[2] DR Cox eta D Oakes. Analysis of Survival Data. Chapman and Hall/CRC, 1984.
- <span id="page-66-3"></span>[3] FE Harrel. Regression Modeling Strategies. Springer, 2015.
- <span id="page-66-4"></span>[4] DF Moore. Applied Survival Analysis Using R. Springer, 2016.
- <span id="page-66-5"></span>[5] DG Kleinbaum eta M Klein. The Cox Proportional Hazards Model and Its Characteristics. Springer, 2012.
- <span id="page-66-6"></span>[6] M Sestelo. A short course on survival analysis applied to the financial industry, 2017.
- <span id="page-66-7"></span>[7] Z Zhang, J Reinikainen, K Adedayo Adeleke, ME Pieterse eta CGM Groothuis-Oudshoorn. Time-varying covariates and coefficients in cox regression models. Annals of translational medicine, 6(7), 2018.
- <span id="page-66-8"></span>[8] T Therneau, C Crowson eta E Atkinson. Using time dependent covariates and time dependent coefficients in the cox model. Survival Vignettes, 2(3):1–30, 2023.
- <span id="page-66-9"></span>[9] H Heinzl eta A Kaider. Gaining more flexibility in Cox proportional hazards regression models with cubic spline functions. Computer methods and programs in biomedicine, 54(3):201-208, 1997.
- <span id="page-66-10"></span>[10] E Longato, M Vettoretti eta B Di Camillo. A practical perspective on the concordance index for the evaluation and selection of prognostic time-to-event models. Journal of Biomedical Informatics, 108:103496, 2020.
- <span id="page-66-11"></span>[11] A Alabdallah, M Ohlsson, S Pashami eta T Rögnvaldsson. The concordance index decomposition – A measure for a deeper understanding of survival prediction models.  $arXiv$  preprint  $arXiv:2203.00144$ . 2022.
- <span id="page-67-0"></span>[12] FE Harrell, RM Califf, DB Pryor, KL Lee eta RA Rosati. Evaluating the Yield of Medical Tests. JAMA, 247(18):2543–2546, 1982.
- <span id="page-67-1"></span>[13] MS Pepe. The Statistical Evaluation of Medical Tests for Classification and Prediction. Oxford University Press, 2003.
- <span id="page-67-2"></span>[14] D Bamber. The area above the ordinal dominance graph and the area below the receiver operating characteristic graph. Journal of Mathematical Psychology, 12(4):387–415, 1975.
- <span id="page-67-3"></span>[15] P Blanche, JF Dartigues eta H Jacqmin-Gadda. Review and comparison of roc curve estimators for a time-dependent outcome with marker-dependent censoring. Biometrical Journal, 55(5):687–704, 2013.
- <span id="page-67-4"></span>[16] A Bansal eta PJ Heagerty. A tutorial on evaluating the time-varying discrimination accuracy of survival models used in dynamic decision making. Medical Decision Making, 38(8):904–916, 2018.
- <span id="page-67-5"></span>[17] L Chambless eta G Diao. Estimation of time-dependent area under the ROC curve for long-term risk prediction. Statistics in Medicine, 25:3474–3486, 2006.
- <span id="page-67-6"></span>[18] A Bansal eta PJ Heagerty. A comparison of landmark methods and time-dependent ROC methods to evaluate the time-varying performance of prognostic markers for survival outcomes. Diagnostic and prognostic research, 3:1–13, 2019.
- <span id="page-67-7"></span>[19] B Efron eta RJ Tibshirani. An Introduction to the Bootstrap. CRC Press, 1993.
- <span id="page-67-8"></span>[20] JS Ngwa, HJ Cabral, DM Cheng, DR Gagnon, MP LaValley eta LA Cupples. Generating survival times with time-varying covariates using the Lambert W function. Communications in Statistics-Simulation and Computation,  $51(1):135-153$ , 2019.
- <span id="page-67-9"></span>[21] BR Celli, CG Cote, JM Marin, C Casanova, M Montes de Oca, RA Mendez, V Pinto Plata eta HJ Cabral. The body-mass index, airflow obstruction, dyspnea, and exercise capacity index in chronic obstructive pulmonary disease. New England Journal of Medicine, 350(10):1005–1012, 2004.
- <span id="page-67-10"></span>[22] ME Charlson, P Pompei, KL Ales eta CR MacKenzie. A new method of classifying prognostic comorbidity in longitudinal studies: development and validation. Journal of Chronic Diseases, 40(5):373-383, 1987.
- <span id="page-68-0"></span>[23] CR Borstnar eta F Cardellach. Farreras Rozman. Medicina Interna. Elsevier Health Sciences, 2020.
- <span id="page-68-1"></span>[24] TP Dence. A Brief Look into the Lambert W Function, Scientific Research Publishing, 4:887-892, 2013.
- [25] L Antolini, P Boracchi eta E Biganzoli. A time-dependent discrimination index for survival data. Statistics in medicine, 24(24):3927–3944, 2005.
- [26] S Cygu, H Seow, J Dushoff eta BM Bolker. Comparing machine learning approaches to incorporate time-varying covariates in predicting cancer survival time. Scientific Reports, 13(1):1370, 2023.